# **PROGRAMME DE FORMATIONS COMPTABILITÉ, FISCALITÉ, GESTION & DROIT**

2<sup>nd</sup> Semestre 2024

#### Édition Février 2023 **www.fiscal-pass.fr Adhérents Utilisateurs**

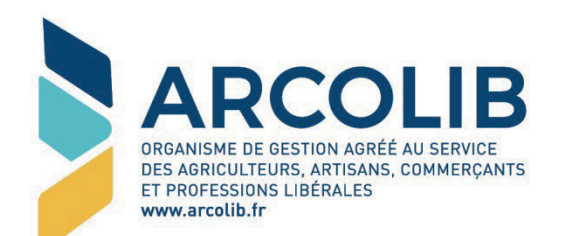

€ 02 23 300 600 ← contact@arcolib.fr

 $\Box$  www.arcolib.fr

Du lundi au vendredi de 8h à 18h

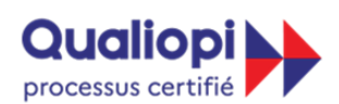

#### **E RÉPUBLIQUE FRANÇAISE**

La certification qualité à été délivrée au<br>titre de la catégorie d'action suivante : **Action de formation** 

Déclaration d'activité d'un prestataire de formation enregistrée sous le n°53351126935 Sous le 11 30031120703<br>auprès de la région Bretagne<br>(Cet enregistrement ne vaut pas agrément de l'Etat)

# SOMMAIRE

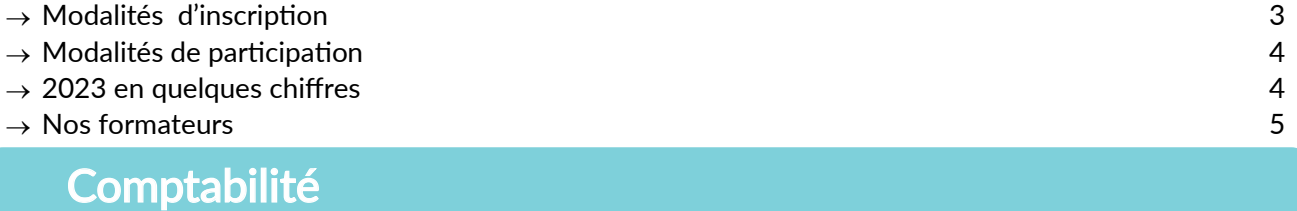

#### PARCOURS N°1 : BNC - Comment bien préparer votre déclaration n°2035 ? 6

- → **Module n°1** : Recettes / Dépenses **⊙ Nouveau**
- → **Module n°2** : Charges sociales et rémunération © Nouveau) and sociales et 8
- $\rightarrow$  Module n°3 : Investissements et amortissements  $\odot$  Nouveau)  $\rightarrow$  19

### Fiscalité

I

→

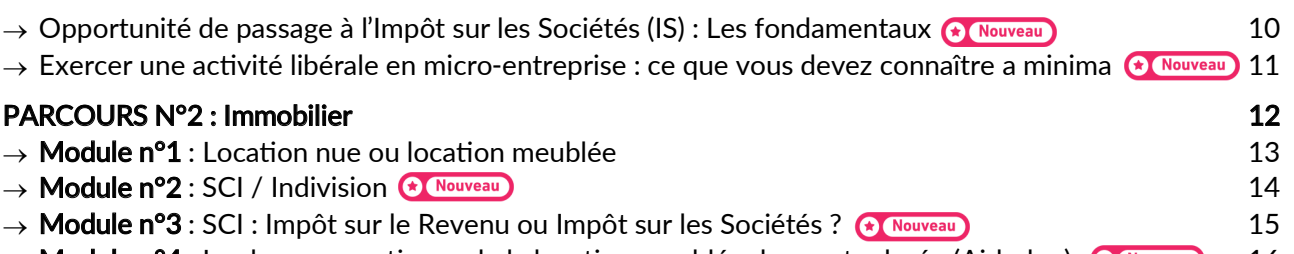

→ Module nº4 : Les bonnes pratiques de la location meublée de courte durée (Airbnb...) <sup>(• Nouveau</sup>) 16

### Droit

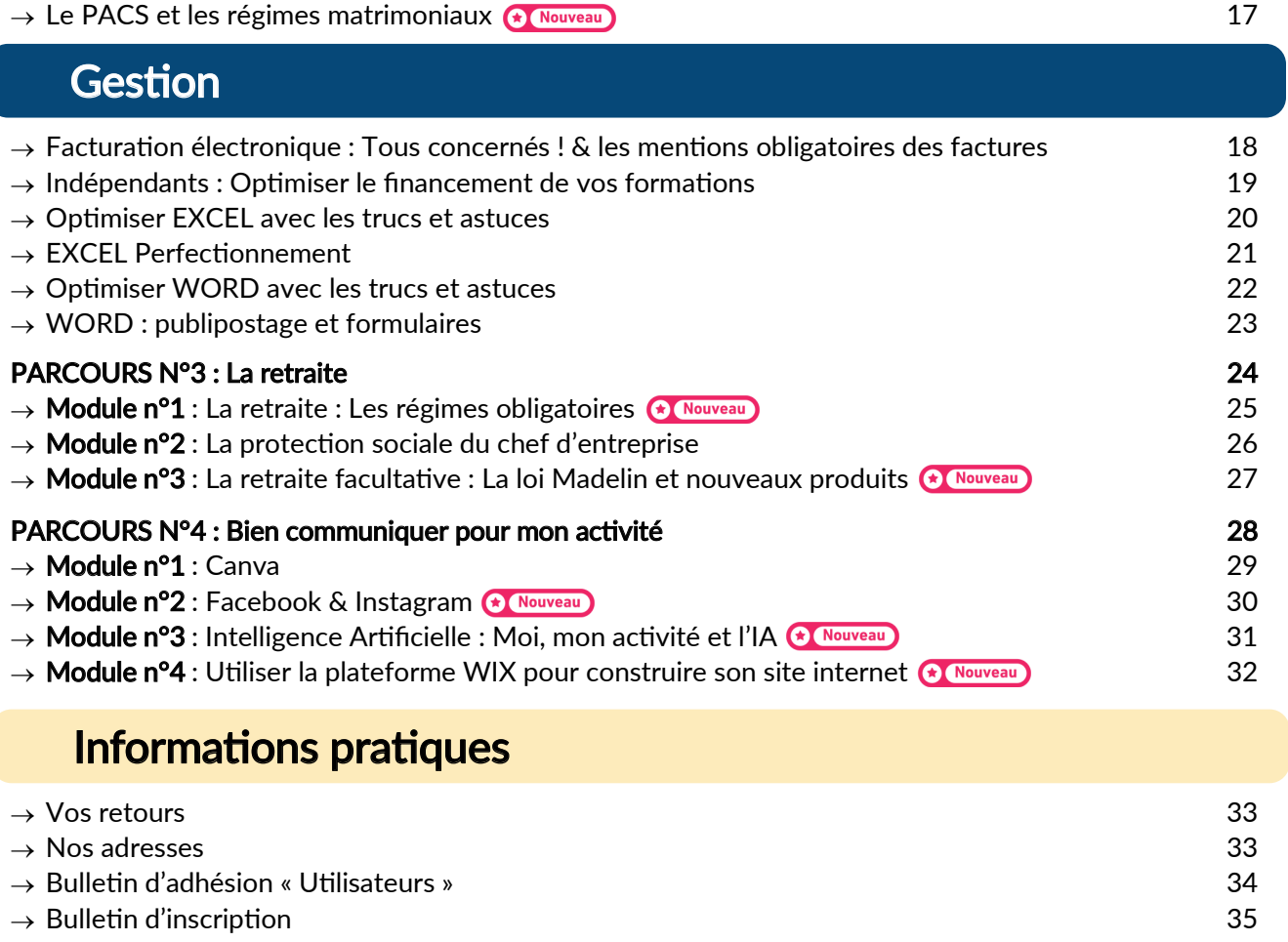

# MODALITÉS D'INSCRIPTION

Les formations du 2<sup>nd</sup> semestre 2024 auront lieu exclusivement en WEBINAIRE via les applications ZOOM ou TEAMS.

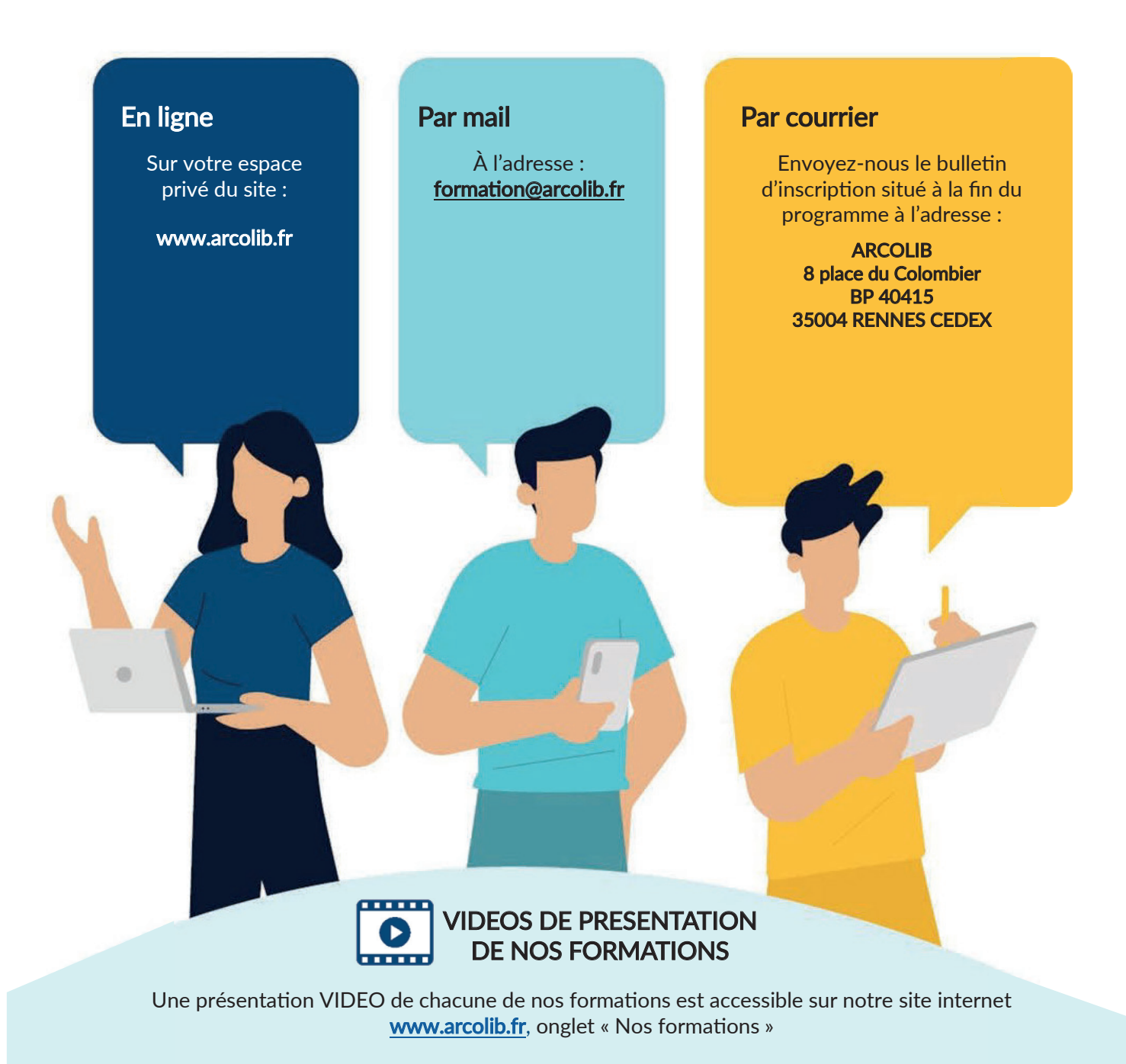

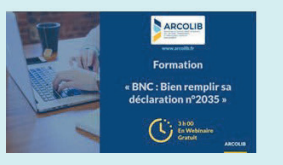

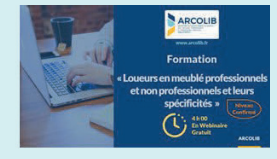

De quoi vous aider à faire votre choix et à mieux appréhender les formations proposées ...

# MODALITÉS DE PARTICIPATION

Extrait de notre règlement intérieur disponible sur www.arcolib.fr

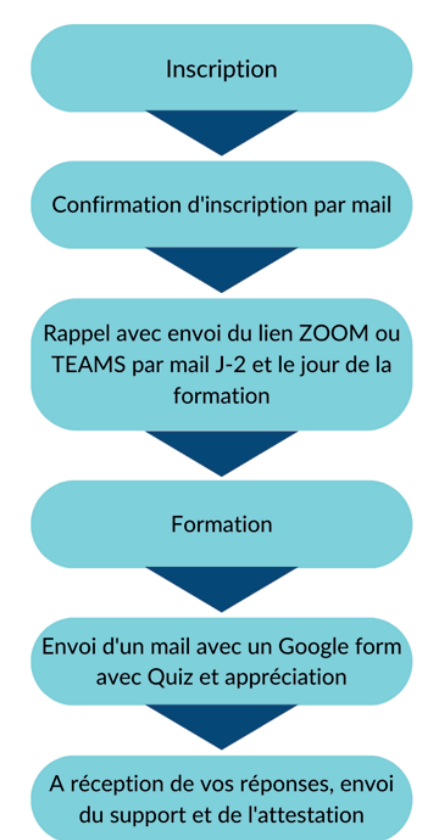

Toutes les formations ayant un nombre limité de participants, les inscriptions seront effectuées par ordre d'arrivée.

L'annulation de la participation à une session de formation devra s'effectuer avec un délai de prévenance de 48h.

ARCOLIB se réserve la possibilité d'annuler certaines formations, notamment par manque de participants.

Une demande d'activation de la caméra et du micro pourra être faite. Le lien de connexion ne doit pas être partagé et le stagiaire s'engage à suivre seul la formation réalisée à distance. A défaut, en cas de suivi par une personne non habilitée, la connexion de ladite personne pourra être interrompue par les services de l'organisme ARCOLIB.

En cas d'absence, de retard ou de départ avant l'horaire prévu, les stagiaires doivent avertir l'organisme ARCOLIB et apporter des justifications.

L'accès à la formation pourra être refusé par les services d'ARCOLIB.

Il est interdit, sauf accord écrit de l'organisme ARCOLIB, d'enregistrer les sessions de formation. Le support de formation transmis ne devra faire l'objet d'aucune revente ou reproduction ou réutilisation tierce (diffusion ou partage). En effet, la documentation transmise lors des sessions de formation est protégée au titre de la propriété industrielle (droits d'auteurs).

Des attentes particulières ? Contactez notre service formation avant la formation au 02 23 300 600.

En cas de situation de handicap, notre équipe est à votre disposition pour étudier les possibilités de suivi de nos formations dans les meilleures conditions.

# 2023 EN QUELQUES CHIFFRES

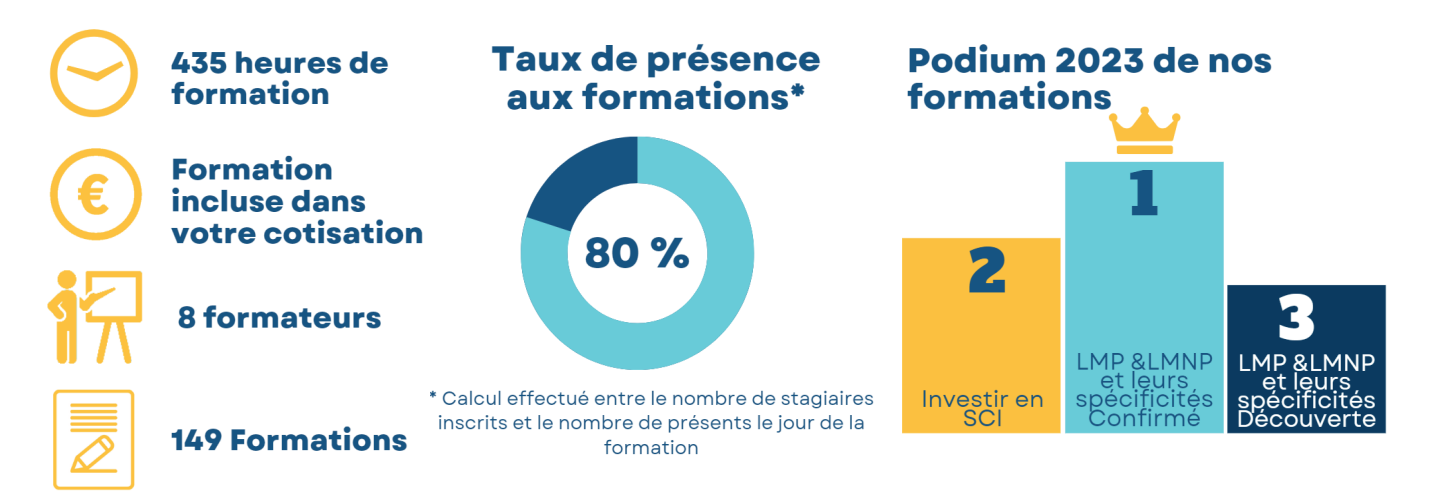

# NOS FORMATEURS

Nos formations sont dispensées par des **professionnels accomplis et sélectionnés** par nos soins pour vous présenter des formations techniques et opérationnelles. Faites connaissance…

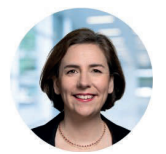

#### Perrine CARPENTIER

Consultante & Formatrice en médias sociaux Sa devise : *« Former pour connecter, engager, réussir »* Perrine assure les formations réseaux sociaux (facebook, instagram)

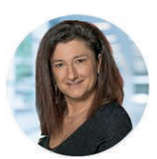

#### Michèle DAHAN

Formatrice & Consultante en gestion des entreprises - Diplômée d'expertise comptable Sa devise : *« Faire simple et clair même quand c'est compliqué »* Michèle assure les formations comptables et fiscales (2035, la facture électronique,…)

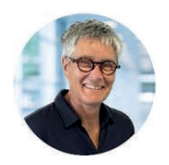

#### Anne DAUGAN

Olivier GENTRIC

Avocate au barreau de Rennes Sa devise : *« Parlons droit »* Anne intervient sur les formations en droit comme le statut de l'entrepreneur individuel, les régimes matrimoniaux…

Olivier présente la formation « Opportunité de passage à l'Impôt sur les Sociétés (IS) : Les fondamentaux ».

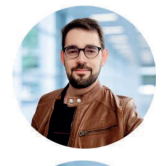

### Romain GIACALONE

Expert-comptable & Formateur

Consultant & Formateur Sa devise : *« Sa façon de faire, mais en s'appuyant sur le parcours des autres »* Romain propose des formations dans l'univers de la location courte durée

Sa devise : *« Il n'y a pas de question bête. Celui qui n'en pose pas l'est toute sa vie »*

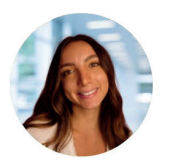

### Ophély LACLA

Formatrice Sa devise : *« Créer pour se démarquer »* Ophély propose des formations pour utiliser Canva, l'outil de design et de publication en ligne.

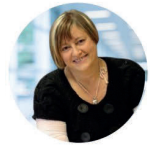

#### Françoise PICCA Expert-comptable & Formatrice

Sa devise : *« Des formations au cœur de la règlementation, de l'actualité, pratico pratiques avec un langage simple »* Françoise assure les formations relatives à la fiscalité sur la location nue, location meublée, SCI...

#### Flavia QUAGLIANA DELARUE

Formatrice Webdesigner Expertise Wix Sa devise : *« Bienveillance et partage »* Flavia propose des formations à l'outil Wix pour tout public.

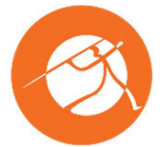

### QUIRIS

Organisme de formations Sa devise : *« Créateur de valeurs ajoutées »* Différents spécialistes animeront les formations Excel, Word, Powerpoint, Teams…

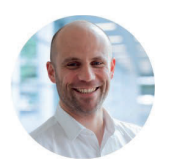

#### Matthieu SABOURIN

Expert ChatGPT & Formateur IA génératives Sa devise : *« Savoir poser les meilleures questions aux IA génératives, pour avoir les meilleures réponses ! »* Matthieu propose des formations spécialisées sur l'intelligence Artificielle, ChatGPT...

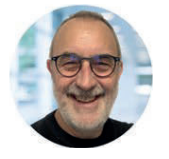

### Pascal SOULAINE

Consultant en protection sociale Sa devise : *« Choisir plutôt que subir »* Pascal intervient sur les formations de gestion, la retraite, la protection sociale BNC et BIC…

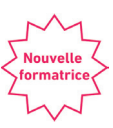

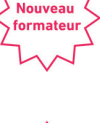

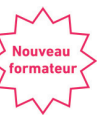

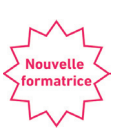

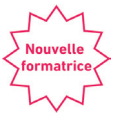

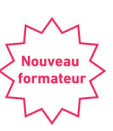

ღ ่<br>เก

# PARCOURS N°1 BNC—Comment bien préparer votre déclaration n°2035 ?

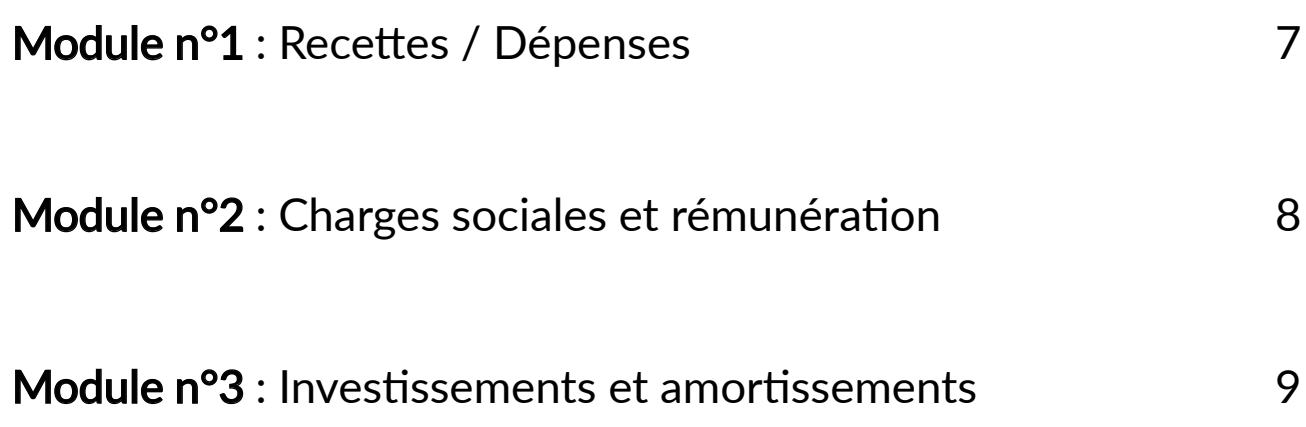

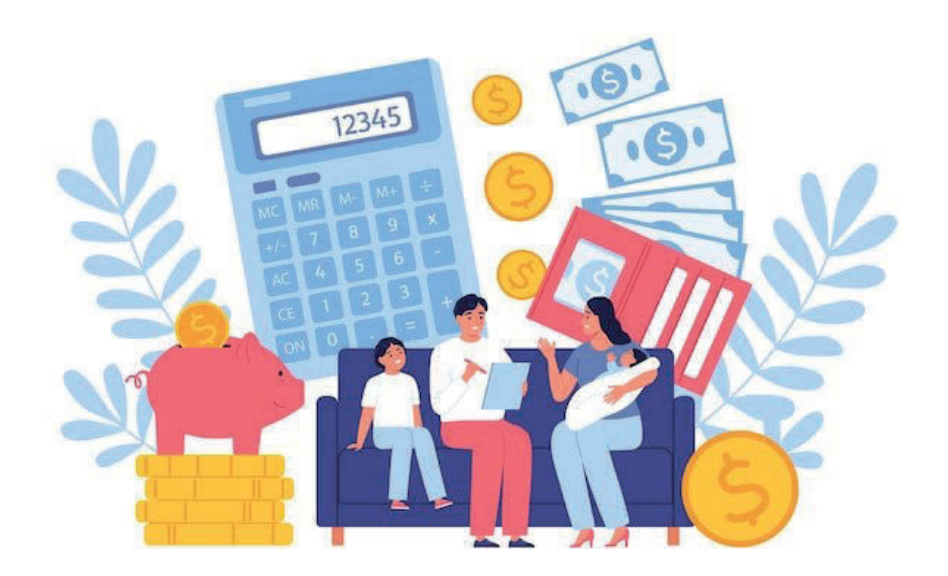

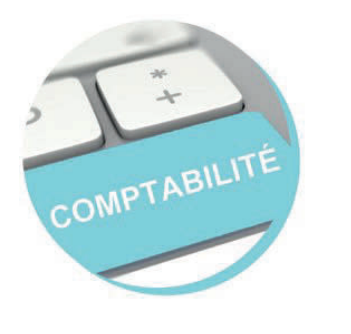

## Module n°1 Recettes / Dépenses

Public visé : Les professionnels libéraux soumis au régime de la déclaration contrôlée n°2035

> Vidéo de présentation sur www.arcolib.fr

**The County** 

Durée

Formation de 1h30

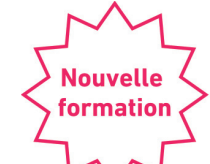

### Objectifs pédagogiques

→ Connaître les règles générales de tenue d'une comptabilité de trésorerie applicable aux professionnels libéraux

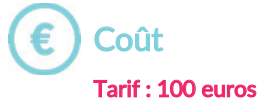

#### Formateur

Michèle DAHAN Formatrice & consultante

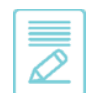

### Contenu de la formation

#### Généralités

- → Qu'est-ce qu'une comptabilité de trésorerie ?
- $\rightarrow$  Sur quel support tenir ma comptabilité ?
- → Quand enregistrer les recettes et les dépenses ?

#### Le livre recettes dépenses

- $\rightarrow$  Définition des recettes et dépenses professionnelles
- $\rightarrow$  Enregistrement des recettes et des principales dépenses
- $\rightarrow$  Enregistrement des apports et des prélèvements de l'exploitant
- $\rightarrow$  Traitement des dépenses mixtes

#### Contrôle des écritures comptables

 $\rightarrow$  État de rapprochement bancaire

#### Niveau de difficultés

**Webinaire** 

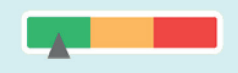

### Pré-requis

Cette formation ne nécessite pas de pré-requis. Veillez à avoir une bonne connexion internet sur votre PC ou MAC.

#### Méthodes pédagogiques

Exposé de la formation avec des cas pratiques tout au long de la formation et un temps de questions/réponses.

#### Modalités d'évaluation

Evaluation des acquis des stagiaires via un quiz GoogleForm dont le lien est envoyé par mail à l'issue de la formation. Une mesure de la satisfaction du participant est effectuée en même temps.

### Date et horaire de la formation

EN WEBINAIRE – Connexions limitées à 25 participants

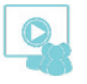

− Mercredi 2 Octobre 2024 de 09h00 à 10h30

#### Ces thèmes pourraient vous intéresser :

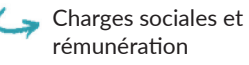

Investissements et amortissements

Optimiser EXCEL avec les trucs et astuces

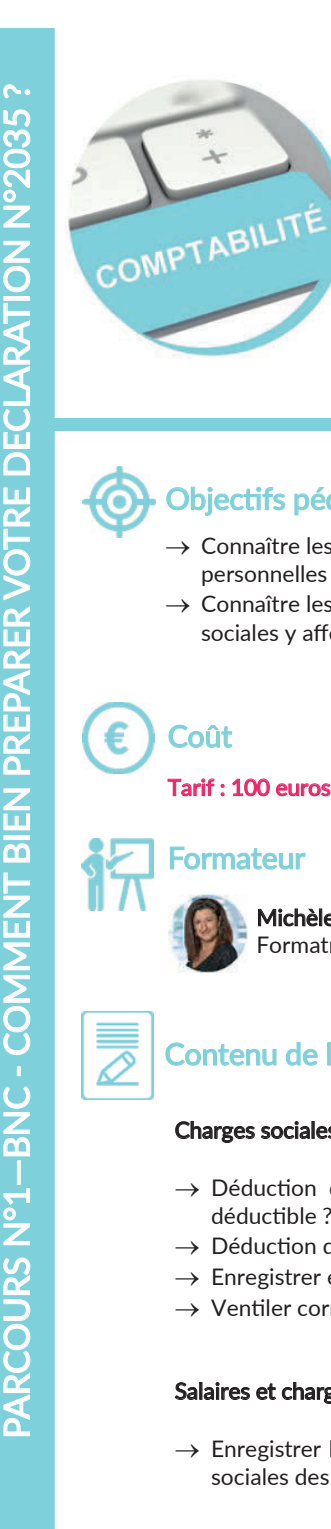

## Module n°2 Charges sociales et rémunération

Public visé : Les professionnels libéraux soumis au régime de la déclaration contrôlée n°2035

> Vidéo de présentation sur www.arcolib.fr

Durée

Formation de 1h30

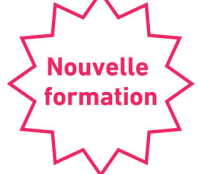

#### Objectifs pédagogiques

- $\rightarrow$  Connaître les règles de comptabilisation des charges sociales personnelles du professionnel libéral
- $\rightarrow$  Connaître les règles de comptabilisation des salaires et des charges sociales y afférents

Michèle DAHAN Formatrice & consultante

#### Contenu de la formation

#### Charges sociales personnelles

- $\rightarrow$  Déduction des charges sociales obligatoires : quelle est la partie non déductible ?
- $\rightarrow$  Déduction des charges sociales facultatives : conditions à respecter
- → Enregistrer et ventiler les cotisations URSSAF au long de l'année
- → Ventiler correctement l'URSSAF

#### Salaires et charges sociales des salariés

 $\rightarrow$  Enregistrer les fiches de payes des salariés et le paiement des cotisations sociales des salariés

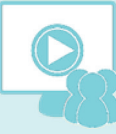

#### **Webinaire**

#### Niveau de difficultés

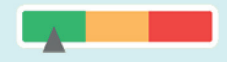

#### Pré-requis

Cette formation ne nécessite pas de pré-requis. Veillez à avoir une bonne connexion internet sur votre PC ou MAC.

#### Méthodes pédagogiques

Exposé de la formation avec des cas pratiques tout au long de la formation et un temps de questions/réponses.

#### Modalités d'évaluation

Evaluation des acquis des stagiaires via un quiz GoogleForm dont le lien est envoyé par mail à l'issue de la formation. Une mesure de la satisfaction du participant est effectuée en même temps.

### Date et horaire de la formation

EN WEBINAIRE – Connexions limitées à 25 participants

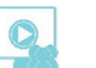

− Lundi 7 Octobre 2024 de 09h00 à 10h30

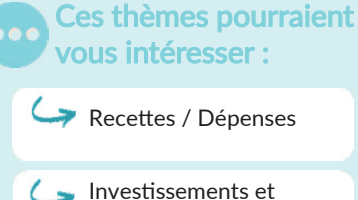

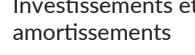

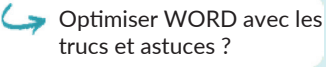

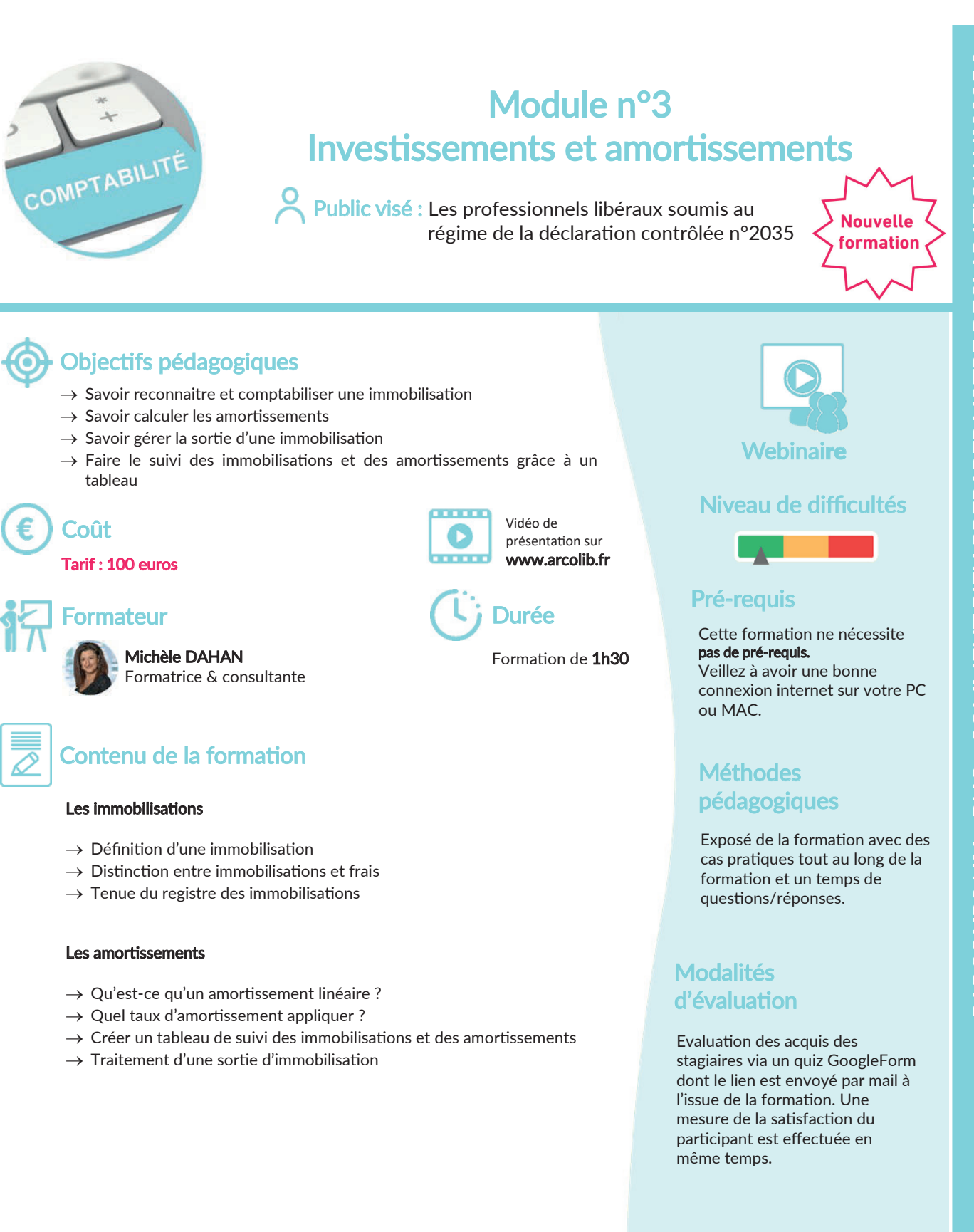

#### Date et horaire de la formation

EN WEBINAIRE – Connexions limitées à 25 participants

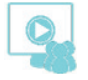

− Mercredi 16 Octobre 2024 de 09h00 à 10h30

#### Ces thèmes pourraient vous intéresser :

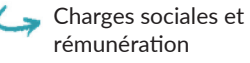

La retraite : les régimes obligatoires

#### 9

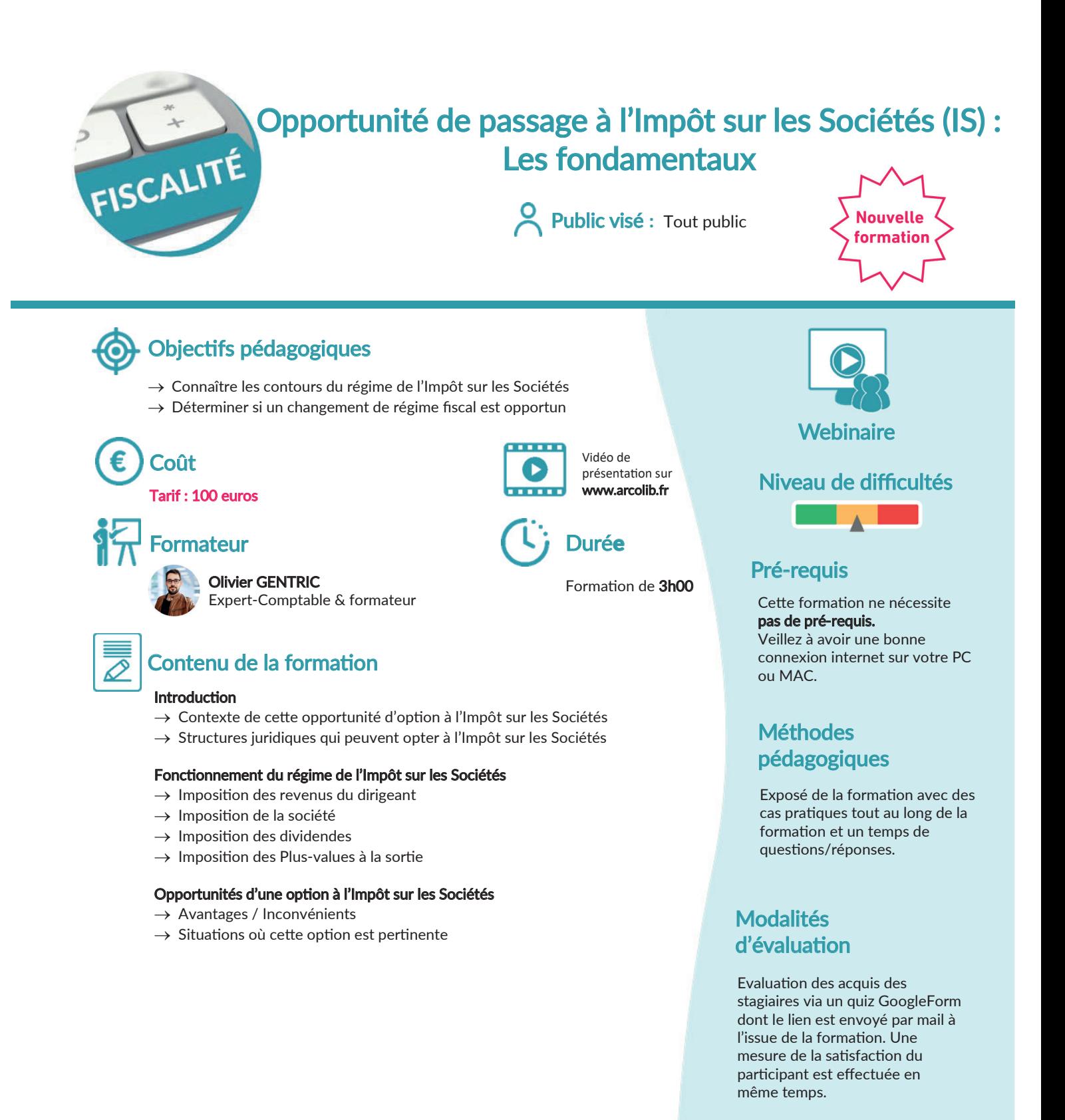

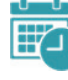

### Date et horaire de la formation

EN WEBINAIRE – Connexions limitées à 25 participants

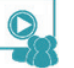

− Jeudi 7 Novembre 2024 de 09h00 à 12h00

### Ces thèmes pourraient vous intéresser :

Facebook & Instagram

> Les spécificités de la location saisonnière

Exercer une activité libérale en micro-entreprise

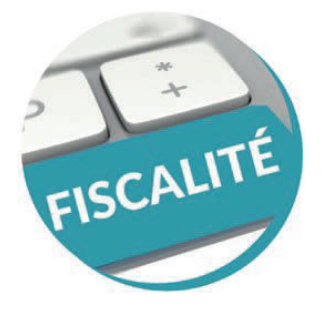

## Exercer une activité libérale en micro-entreprise : ce que vous devez connaître a minima

Public visé : Les entrepreneurs libéraux intéressés par le régime du micro-entrepreneur (ex-autoentrepreneur)

> Vidéo de présentation sur www.arcolib.fr

**The Course** 

Formation de 3h00

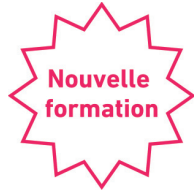

### Objectifs pédagogiques

- $\rightarrow$  Connaître l'essentiel des obligations comptables, fiscales et sociales du micro-entrepreneur libéral
- → Connaître les subtilités de la déclaration à l'URSSAF
- $\rightarrow$  Connaître les conditions de cumul micro-entreprise et chômage
- $\rightarrow$  Savoir quand et combien payer au titre de la CFE
- $\rightarrow$  Identifier le franchissement des seuils de TVA et ses conséquences

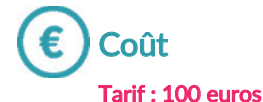

#### Formateur (Li Durée

Michèle DAHAN Formatrice & consultante

### Contenu de la formation

#### Introduction

- $\rightarrow$  La forme juridique d'entreprise individuelle
- $\rightarrow$  Le statut de Travailleur Non Salarié « TNS »

#### Les limites de chiffre d'affaires en micro-entreprise

#### Les obligations comptables et déclaratives à l'URSSAF

- $\rightarrow$  Le micro fiscal et le micro social
- → Qu'est-ce que le système de l'ACRE ?
- $\rightarrow$  Le cumul chômage et micro-entreprise

#### Les obligations fiscales

- → L'inscription obligatoire sur la plateforme Impôts.gouv « Professionnel ».
- $\rightarrow$  La TVA en micro-entreprise : Appliquer la franchise en base de TVA et bien gérer le dépassement des seuils
- → La « CFE » Cotisation Foncière des Entreprises : savoir si vous êtes redevable ou pas

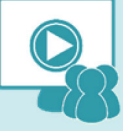

#### **Webinaire**

#### Niveau de difficultés

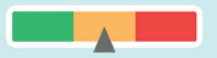

#### Pré-requis

Cette formation ne nécessite pas de pré-requis. Veillez à avoir une bonne connexion internet sur votre PC ou MAC.

#### Méthodes pédagogiques

Exposé de la formation avec des cas pratiques tout au long de la formation et un temps de questions/réponses.

#### Modalités d'évaluation

Evaluation des acquis des stagiaires via un quiz GoogleForm dont le lien est envoyé par mail à l'issue de la formation. Une mesure de la satisfaction du participant est effectuée en même temps.

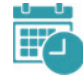

#### Date et horaire de la formation

EN WEBINAIRE – Connexions limitées à 25 participants

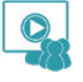

− Mardi 1er Octobre 2024 de 09h00 à 12h00

#### Ces thèmes pourraient vous intéresser :

Facture électronique : Tous concernés !

Le PACS et les régimes matrimoniaux

Optimiser EXCEL avec les trucs et astuces

# PARCOURS N°2 Immobilier

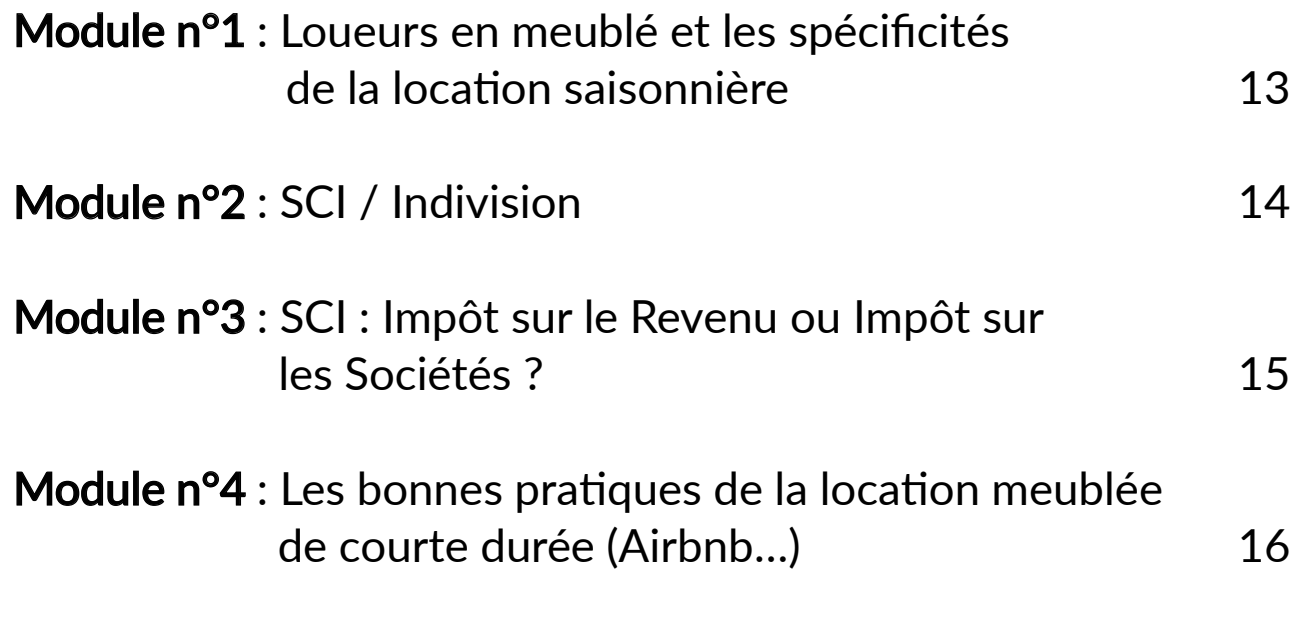

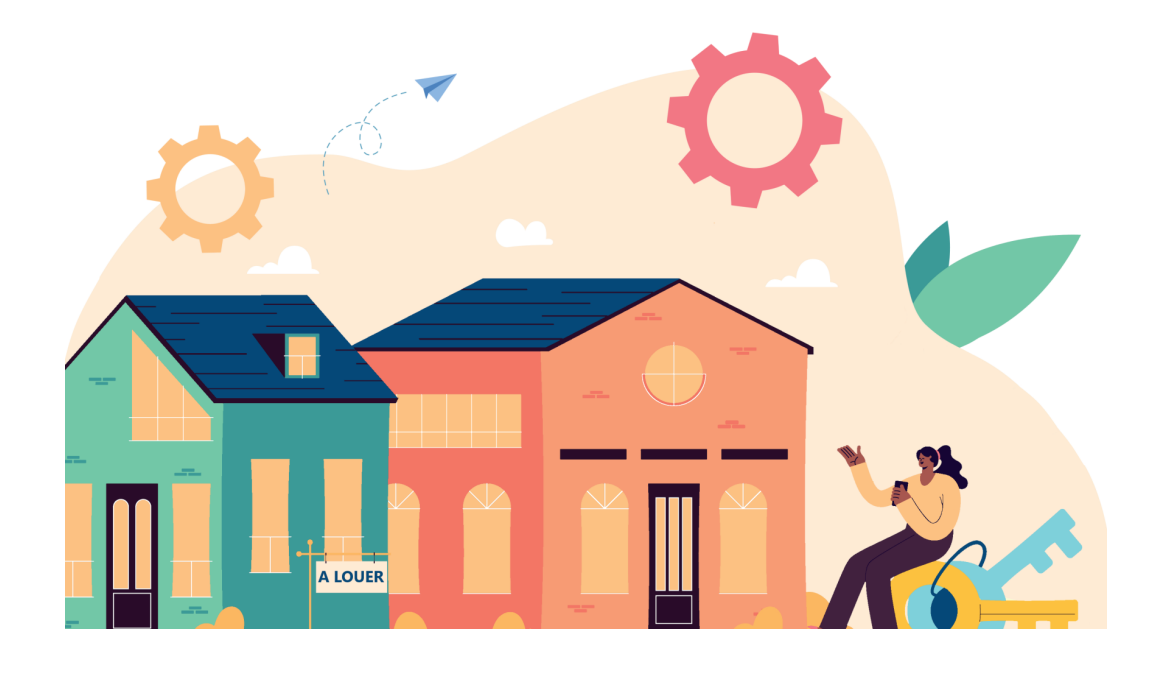

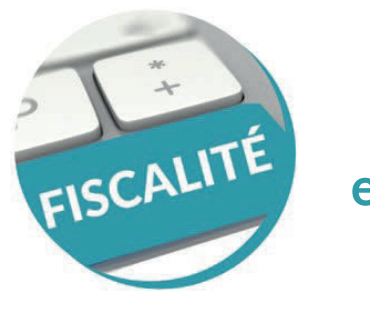

## Module n°1 Loueurs meublés et les spécificités de la location saisonnière

Public visé : Tout public

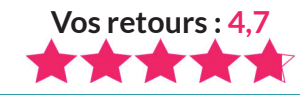

### Objectifs pédagogiques

- $\rightarrow$  Connaître les particularités juridiques et comptables des dossiers de loueurs meublés
- → Maîtriser la fiscalité et les aspects sociaux des LMP et LMNP
- $\rightarrow$  A la fin de la formation, les participants sauront tenir les dossiers de loueurs meublés

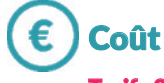

#### Tarif : 200 euros H.T.

Formateur (Lippurée

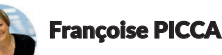

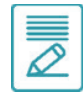

#### Contenu de la formation

#### Introduction. Définition

- $\rightarrow$  Aspects juridiques
- $\rightarrow$  Règlementation

#### 1ère partie. Points communs LMP / LMNP

- $\rightarrow$  Avantages
- $\rightarrow$  Conditions d'accès
- $\rightarrow$  TVA et autres impôts
- $\rightarrow$  Cotisations sociales

#### 2ème partie. Comptabilité

- $\rightarrow$  Modalités pratiques
- $\rightarrow$  Immobilisations
- $\rightarrow$  Amortissements

#### 3ème partie. Fiscalité

- $\rightarrow$  Réintégrations, déductions
- $\rightarrow$  Déclaration IR
- $\rightarrow$  Plus-values
- $\rightarrow$  Résidents étrangers

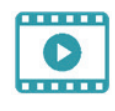

Vidéo de présentation sur www.arcolib.fr

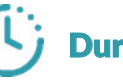

Formation de 7h00 2 demi-journées de 3h30

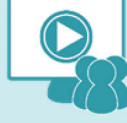

#### **Webinaire**

#### Niveau de difficultés

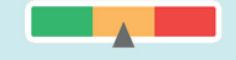

### Pré-requis

Cette formation ne nécessite pas de pré-requis. Veillez à avoir une bonne connexion internet sur votre PC ou MAC.

#### **Méthodes** pédagogiques

Exposé de la formation avec des cas pratiques tout au long de la formation et un temps de questions/réponses.

#### Modalités d'évaluation

Evaluation des acquis des stagiaires via un quiz GoogleForm dont le lien est envoyé par mail à l'issue de la formation. Une mesure de la satisfaction du participant est effectuée en même temps.

#### Dates et horaires de la formation

EN WEBINAIRE – Connexions limitées à 25 participants

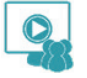

− Mardi 5 Novembre 2024 et Vendredi 8 Novembre 2024 de 14h00 à 17h00

#### Ces thèmes pourraient vous intéresser :

Le statut juridique de  $\epsilon$ l'entrepreneur individuel

 $\Box$  Investir en SCI : pourquoi et comment ?

WORD : publipostage et formulaires

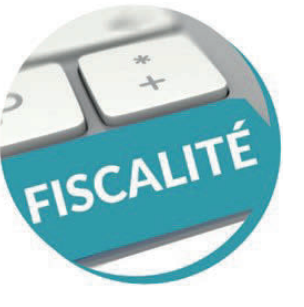

## Module n°2 SCI / Indivision

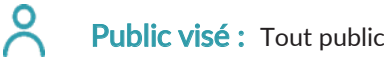

Vidéo de présentation sur www.arcolib.fr

Formation de 3h00

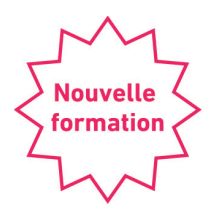

### Objectifs pédagogiques

- → Comprendre l'intérêt du choix d'une SCI plutôt qu'un achat en indivision
- $\rightarrow$  Comprendre le fonctionnement et la finalité d'une SCI

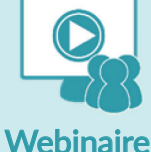

### Niveau de difficultés

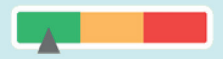

### Pré-requis

Cette formation ne nécessite pas de pré-requis. Veillez à avoir une bonne connexion internet sur votre PC ou MAC.

#### Méthodes pédagogiques

Exposé de la formation avec des cas pratiques tout au long de la formation et un temps de questions/réponses.

#### Modalités d'évaluation

Evaluation des acquis des stagiaires via un quiz GoogleForm dont le lien est envoyé par mail à l'issue de la formation. Une mesure de la satisfaction du participant est effectuée en même temps.

Contenu de la formation Françoise PICCA Expert-Comptable et formatrice

Formateur (Lj Durée

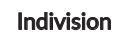

Coût

Tarif : 100 euros

- $\rightarrow$  Résidence principale
- → Difficultés de sortie
- → Investissement locatif (nu). Détermination du résultat de chacun
- $\rightarrow$  Location meublée. Forme juridique, comptabilité, fiscalité

#### **SCI**

- $\rightarrow$  Résidence principale
- $\rightarrow$  Aspect juridique et comptable
- → Investissement locatif (nu). Détermination du résultat de la SCI, et des associés
- → Location meublée. Détermination du résultat de la SCI et imposition

#### Date et horaire de la formation

EN WEBINAIRE – Connexions limitées à 25 participants

− Mardi 17 Septembre 2024 de 09h00 à 12h00

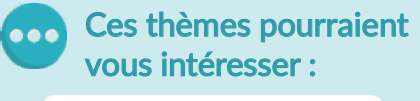

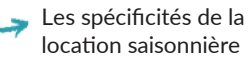

 $\mathcal{L}$  Location nue ou location meublée ?

```
Le PACS et les régimes
matrimoniaux
```
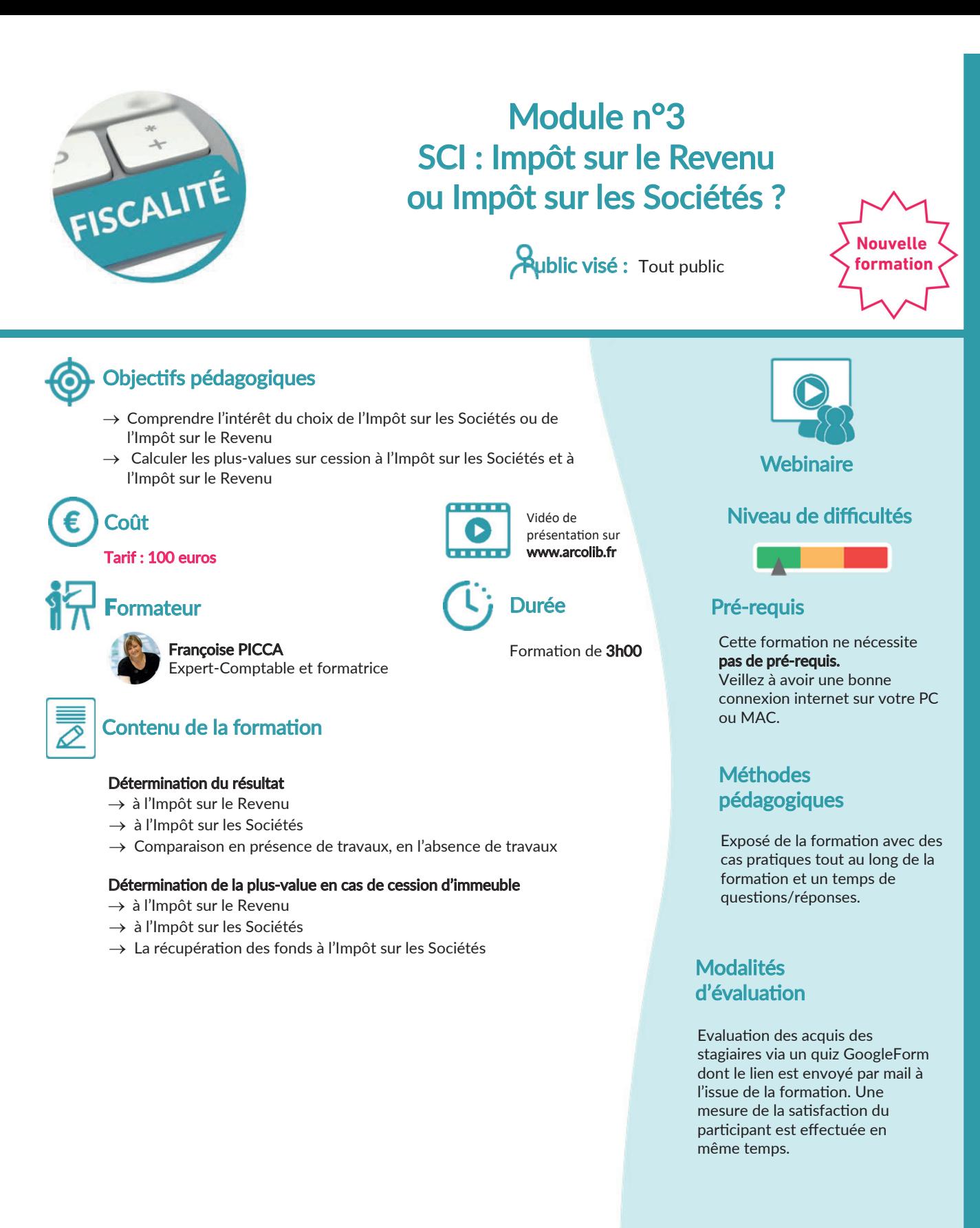

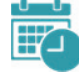

#### Date et horaire de la formation

EN WEBINAIRE – Connexions limitées à 25 participants

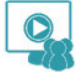

− Mardi 17 Septembre 2024 de 14h00 à 17h00

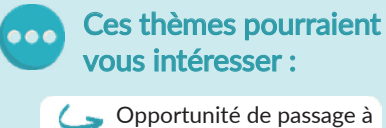

l'impôt sur les sociétés

Indépendants : optimiser le financement de vos formations

WORD : publipostage et formulaires

# Module n°4 Les bonnes pratiques de la location meublée de courte durée (Airbnb…)

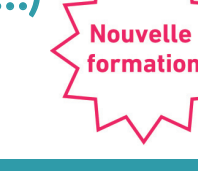

### Public visé **:** Tout public

#### Objectifs pédagogiques

- $\rightarrow$  Connaître les obligations et pré-requis pour mener une activité de location saisonnière
- $\rightarrow$  Maîtriser les étapes indispensables pour proposer un bien à la location saisonnière
- $\rightarrow$  Comprendre les stratégies et logiques mises en œuvre dans le cadre d'une telle activité au niveau professionnel.

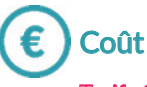

#### Tarif : 200 euros

#### Formateur

FISCALITÉ

Romain GIACALONE Consultant & formateur

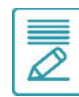

#### Contenu de la formation

#### Aspects professionnels et sécurité

- → Les fonctionnalités clés d'Airbnb à activer
- $\rightarrow$  En cas de litiges, les bons réflexes
- → Comment se sécuriser avant des dégâts ou un litige ?

#### Attirer et recevoir les bons voyageurs

- → L'importance d'une annonce claire, précise et complète
- $\rightarrow$  Bien utiliser les photos pour éviter les malentendus et conflits
- $\rightarrow$  Amélioration permanente de son annonce

#### Dispositifs et solutions technologiques pour éviter les nuisances

- $\rightarrow$  Les principales nuisances en location saisonnière (sonores, tabagisme, squatteurs)
- $\rightarrow$  Comment les éviter ?

#### Cautions, assurances, quelles différences ?

- $\rightarrow$  Quelles solutions face aux risques courants ?
- $\rightarrow$  Comment configurer et utiliser une caution ?
- → Quelles solutions d'assurances complémentaires ?

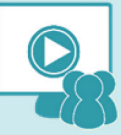

#### **Webinaire**

#### Niveau de difficultés

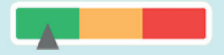

#### Pré-requis

Cette formation ne nécessite pas de pré-requis. Veillez à avoir une bonne connexion internet sur votre PC ou MAC.

#### Méthodes pédagogiques

Exposé de la formation avec des cas pratiques tout au long de la formation et un temps de questions/réponses.

#### Modalités d'évaluation

Evaluation des acquis des stagiaires via un quiz GoogleForm dont le lien est envoyé par mail à l'issue de la formation. Une mesure de la satisfaction du participant est effectuée en même temps.

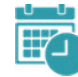

#### Date et horaire de la formation

EN WEBINAIRE – Connexions limitées à 25 participants

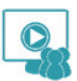

− Vendredi 11 Octobre 2024 de 09h00 à 17h00

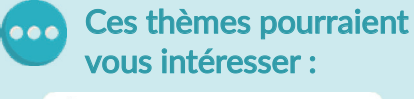

Les spécificités de la location saisonnière

Exercer une activité libérale en micro-entreprise

Canva

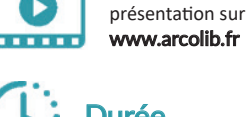

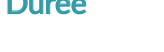

Vidéo de

Formation de 7h00

Durée

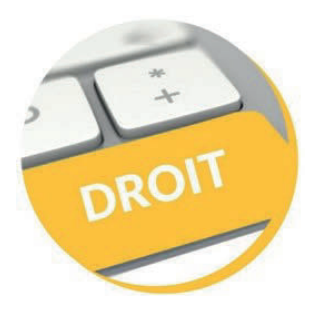

# Le PACS et les régimes matrimoniaux

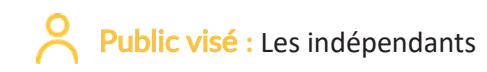

Vidéo de présentation sur www.arcolib.fr

Durée

Formation de 3h00

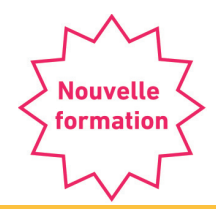

# Objectifs pédagogiques

→ Connaître le régime du PACS, les différents régimes matrimoniaux et leur impact sur les indépendants

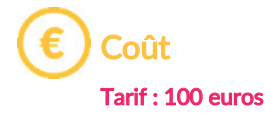

#### **Formateur**

Anne DAUGAN Avocate au Barreau de Rennes

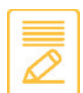

### Contenu de la formation

#### Le PACS

- $\rightarrow$  Formation
- $\rightarrow$  Droits et devoirs
- $\rightarrow$  Effets sur les biens
- $\rightarrow$  Effets sur le logement de la famille
- → Modalités et conséquences financières de la rupture du couple
- $\rightarrow$  Dommages-intérêts
- $\rightarrow$  Vocation successorale
- → Droit au logement suite au décès de l'autre

#### Les régimes matrimoniaux

- $\rightarrow$  Rappel du régime primaire (devoirs des époux, indépendance des époux)
- $\rightarrow$  Le régime légal de communauté réduite aux acquêts (fonctionnement, fin)
- $\rightarrow$  Les régimes conventionnels (communauté universelle, séparation de biens, participation aux acquêts)
- $\rightarrow$  Le régime idéal pour l'indépendant

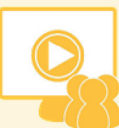

#### **Webinaire**

#### Niveau de difficultés

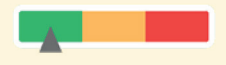

#### Pré-requis

Cette formation ne nécessite pas de pré-requis. Veillez à avoir une bonne connexion internet sur votre PC ou MAC.

#### Méthodes pédagogiques

Exposé de la formation avec des cas pratiques tout au long de la formation et un temps de questions/réponses.

#### Modalités d'évaluation

Evaluation des acquis des stagiaires via un quiz GoogleForm dont le lien est envoyé par mail à l'issue de la formation. Une mesure de la satisfaction du participant est effectuée en même temps.

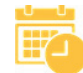

#### Date et horaire de la formation

EN WEBINAIRE – Connexions limitées à 25 participants

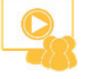

− Mercredi 13 Novembre 2024 de 09h00 à 12h00

#### Ces thèmes pourraient vous intéresser :

Facture électronique : Tous concernés !

La retraite : les régimes obligatoires

La protection sociale du chef d'entreprise libéral

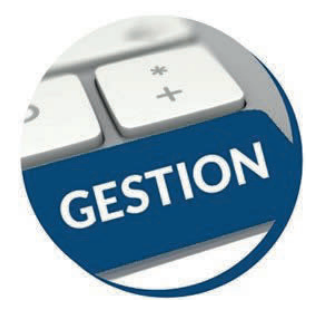

## Facturation électronique : Tous concernés ! & les mentions obligatoires des factures

Public visé : Tous les entrepreneurs et micro-entrepreneurs BIC ou BNC concernés par la facturation

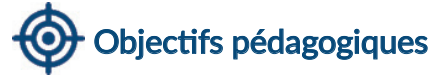

- $\rightarrow$  S'informer sur les nouvelles obligations de facturation électronique
- $\rightarrow$  Connaître les principales mentions obligatoires à respecter pour être en conformité par rapport aux obligations légales et ne pas être bloqué lors de l'arrivée de la facture électronique.

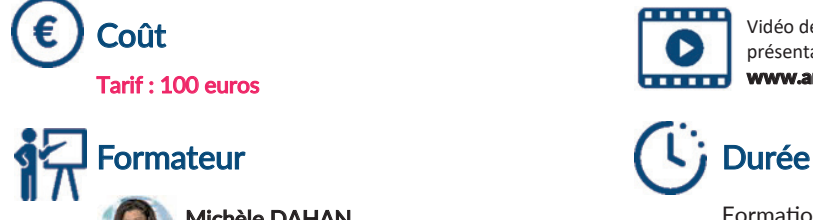

Michèle DAHAN Formatrice & consultante

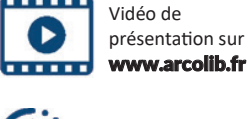

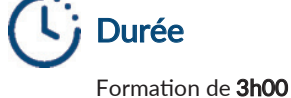

#### Contenu de la formation

#### Établir une facture en bonne et due forme

- $\rightarrow$  Rappel des principales mentions à indiquer sur les factures,
- → Nouvelles mentions obligatoires en vue de l'arrivée de la facture électronique,
- $\rightarrow$  Délai de conservation des factures.

#### Faire le point sur la facture électronique

- → Ou'est-ce qu'une facture électronique ?
- → Les nouvelles modalités de transmission des factures entre vous et vos clients,
- $\rightarrow$  L'obligation qui incombe à toutes les entreprises dès 2026,
- $\rightarrow$  Les autres obligations auxquelles vous serez soumis dès 2027.
- $\rightarrow$  Le rôle des plateformes.

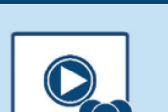

**Vos retours : 4,7**

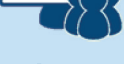

#### **Webinaire**

#### Niveau de difficultés

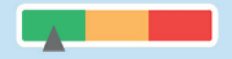

#### Pré-requis

Cette formation ne nécessite pas de pré-requis. Veillez à avoir une bonne connexion internet sur votre PC ou MAC.

#### Méthodes pédagogiques

Exposé de la formation avec des cas pratiques tout au long de la formation et un temps de questions/réponses.

#### Modalités d'évaluation

Evaluation des acquis des stagiaires via un quiz GoogleForm dont le lien est envoyé par mail à l'issue de la formation. Une mesure de la satisfaction du participant est effectuée en même temps.

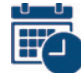

#### Date et horaire de la formation

EN WEBINAIRE – Connexions limitées à 25 participants

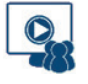

− Jeudi 7 Novembre 2024 de 09h00 à 12h00

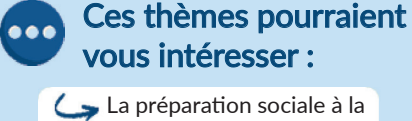

cessation d'activité

 $\blacktriangleright$  Canva

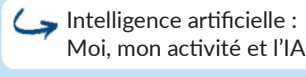

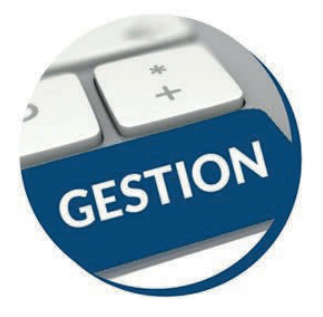

## Indépendants : Optimiser le financement de vos formations

Public visé **:** Tous les travailleurs indépendants BIC ou BNC / Micro ou réel

> Vidéo de présentation sur www.arcolib.fr

. . . . . .

Durée

Formation de 1h30

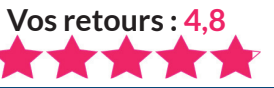

## Objectifs pédagogiques

- $\rightarrow$  Connaître les principaux dispositifs de financement de la formation continue
- $\rightarrow$  Savoir solliciter les fonds du FIFPL
- $\rightarrow$  Savoir comment bénéficier du crédit d'impôt formation du dirigeant

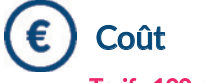

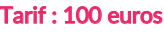

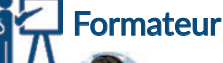

Michèle DAHAN Formatrice & consultante

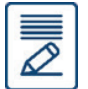

### Contenu de la formation

Les différents fonds de financement de formation continue des travailleurs indépendants

#### L'exemple du FIFPL (fonds de formation des professionnels libéraux) :

- $\rightarrow$  Quelles formations sont finançables ?
- → Quel est le montant de l'aide ?
- $\rightarrow$  Quelles sont les conditions pour en bénéficier ?

#### Le Crédit d'impôt formation du dirigeant :

- $\rightarrow$  Qui peut en bénéficier ?
- $\rightarrow$  Quelles formations sont éligibles ?
- → Comment faire pour déduire jusqu'à 930 € de son impôt sur le revenu ?

#### Comment est-il possible de cumuler ces dispositifs ?

Quelle solution si la formation ne peut pas être financée ?

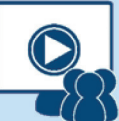

#### **Webinaire**

#### Niveau de difficultés

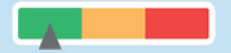

#### Pré-requis

Cette formation ne nécessite pas de pré-requis. Veillez à avoir une bonne connexion internet sur votre PC ou MAC.

### **Méthodes** pédagogiques

Exposé de la formation avec des cas pratiques tout au long de la formation et un temps de questions/réponses.

#### Modalités d'évaluation

Evaluation des acquis des stagiaires via un quiz GoogleForm dont le lien est envoyé par mail à l'issue de la formation. Une mesure de la satisfaction du participant est effectuée en même temps.

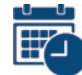

### Date et horaire de la formation

EN WEBINAIRE – Connexions limitées à 25 participants

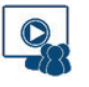

− Mercredi 25 Septembre 2024 de 09h00 à 10h30

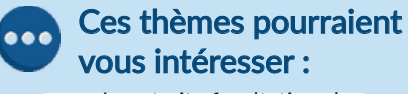

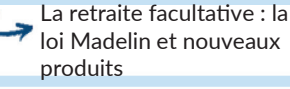

Le PACS & les régimes matrimoniaux

```
Optimiser EXCEL avec les 
trucs et astuces
```
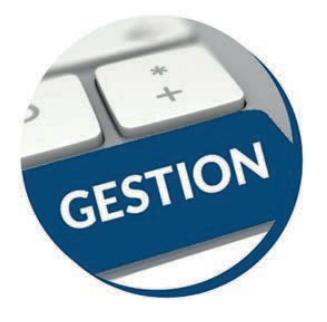

## Optimiser EXCEL avec les trucs et astuces

Public visé : Tout utilisateur d'Excel cherchant à aller plus vite dans son utilisation

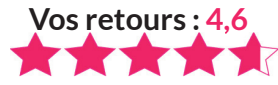

## Objectifs pédagogiques

 $\rightarrow$  Gagner du temps et de l'efficacité en révisant les fonctionnalités de base et en utilisant les trucs et astuces d'Excel.

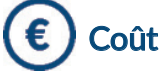

 $\overline{\mathscr{S}}$ 

Tarif : 200 euros

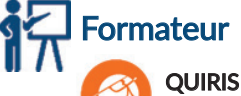

Organisme de formations

### Contenu de la formation

#### Révisions et astuces

- $\rightarrow$  Astuces de saisie
- → Utiliser les séries de données
- → Astuces de déplacements et sélections
- $\rightarrow$  Mettre en forme des tableaux
- $\rightarrow$  Mettre en page et imprimer
- → Sauvegarder et gérer des classeurs

#### Formules et fonctions

- $\rightarrow$  Utiliser les formules de calculs simples (addition, soustraction, multiplication et division) et la somme automatique
- $\rightarrow$  Recopier les formules
- $\rightarrow$  Utiliser des fonctions statistiques (MOYENNE, MAX, ...)
- → Définir des valeurs fixes dans les calculs (références absolues)

#### Gérer les feuilles

- $\rightarrow$  Insérer, déplacer et copier des feuilles
- → Modifier le nom d'une feuille
- $\rightarrow$  Modifier la couleur des onglets

#### Manipuler les données dans les tableaux longs

- $\rightarrow$  Figer les volets
- $\rightarrow$  Répéter les lignes de titre en haut de chaque page
- $\rightarrow$  Trier les données (sur les valeurs, sur les couleurs de police ou cellules)
- $\rightarrow$  Utiliser les filtres automatiques
- $\rightarrow$  Utiliser la mise en forme conditionnelle simple

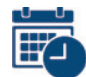

### Date et horaire de la formation

EN WEBINAIRE – Connexions limitées à 25 participants

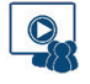

− Lundi 30 Septembre 2024 de 09h00 à 17h30

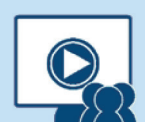

#### **Webinaire**

#### Niveau de difficultés

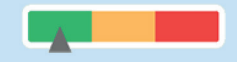

#### Pré-requis

Cette formation ne nécessite pas de pré-requis. Veillez à avoir une bonne connexion internet sur votre PC ou MAC.

#### Méthodes pédagogiques

Exposé de la formation avec des cas pratiques tout au long de la formation et un temps de questions/réponses.

#### Modalités d'évaluation

Evaluation des acquis des stagiaires via un quiz GoogleForm dont le lien est envoyé par mail à l'issue de la formation. Une mesure de la satisfaction du participant est effectuée en même temps.

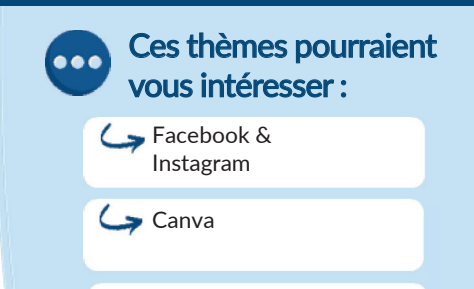

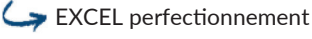

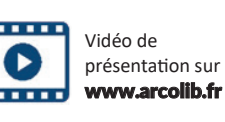

Durée

Formation de 7h00

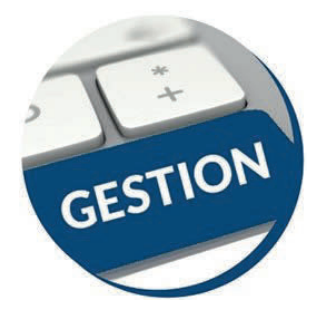

### **EXCEL** Perfectionnement

Vidéo de présentation sur www.arcolib.fr

Durée

Public visé : Utilisateurs souhaitant maitriser Excel dans ses fonctions avancées

### Objectifs pédagogiques

- $\rightarrow$  Savoir mettre en place des formules de calculs complexes et imbriquées (fonctions conditionnelles, fonctions texte, fonctions de recherche)
- $\rightarrow$  Maitriser la gestion des listes (base de données, avec les filtres, les filtres avancés, et les outils liés aux tableaux croisés dynamiques)
- → Optimiser son utilisation au quotidien d'Excel à l'aide d'astuces diverses

Coût Tarif : 200 euros

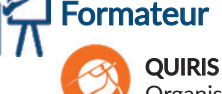

Organisme de formations

#### Contenu de la formation

#### Les Fonctions et outils conditionnels avancés

- $\rightarrow$  Rappels sur la fonction SI simple et multiples & Fonction SI avec imbrications multiples
- $\rightarrow$  Fonctions d'informations et de gestion d'erreur
- $\rightarrow$  Rappels sur la mise en forme conditionnelle simple
- $\rightarrow$  Mise en forme conditionnelle avancée avec conditions multiples
- $\rightarrow$  Exemple d'utilisation d'un graphique Sparkline

#### Les Fonctions de calcul avancées

- $\rightarrow$  Utilisation des fonctions de recherche
- $\rightarrow$  Utilisation des fonctions Texte, Date, conversion

#### Gestion des protections et des liaisons

- $\rightarrow$  Contrôle de la saisie à l'aide de la validation de données
- $\rightarrow$  Création de listes déroulantes de validation
- $\rightarrow$  Utilisation des cellules ou des plages nommées
- $\rightarrow$  Gestion des liaisons entre fichiers et entre feuilles de calcul
- → Protéger une feuille afin d'empêcher la saisie, protéger la structure de son classeur, protéger son fichier

#### Les Listes de données

#### Les Tableaux Croisés Dynamiques (TCD)

- $\rightarrow$  Rôle, intérêt du TCD
- $\rightarrow$  Disposer des champs en ligne, colonne, filtre ou valeur
- $\rightarrow$  Synthétiser les données calculées
- → Tri des données dans le TCD
- $\rightarrow$  Création d'un graphique croisé dynamique
- → Grouper / Dissocier des données par valeur ou par date
- $\rightarrow$  Créer des segments, des chronologies pour cibler les données souhaitées
- $\rightarrow$  Créer des champs calculés

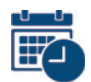

#### Date et horaire de la formation

EN WEBINAIRE – Connexions limitées à 25 participants

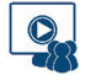

− Mardi 8 Octobre 2024 de 09h00 à 17h30

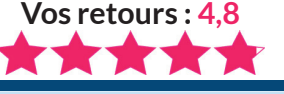

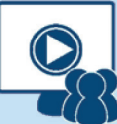

#### **Webinaire**

#### Niveau de difficultés

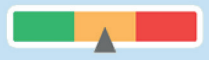

#### Pré-requis

Formation de 7h00 Cette formation ne nécessite pas de pré-requis. Veillez à avoir une bonne connexion internet sur votre PC ou MAC.

#### Méthodes pédagogiques

Exposé de la formation avec des cas pratiques tout au long de la formation et un temps de questions/réponses.

#### Modalités d'évaluation

Evaluation des acquis des stagiaires via un quiz GoogleForm dont le lien est envoyé par mail à l'issue de la formation. Une mesure de la satisfaction du participant est effectuée en même temps.

### Ces thèmes pourraient vous intéresser :

Facturation électronique : à quoi s'attendre ?

WORD Publipostage et formulaire

Optimiser EXCEL avec les trucs et astuces

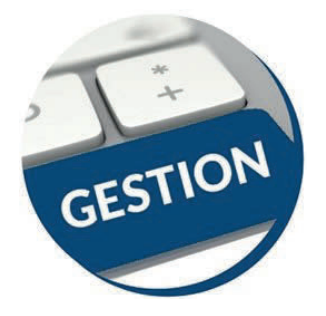

## Optimiser WORD avec les trucs et astuces

Public visé : Toute personne maîtrisant Word et souhaitant gagner du temps en utilisation

### Objectifs pédagogiques

- $\rightarrow$  Optimiser son travail sous Word grâce aux raccourcis clavier et commandes spécifiques
- → Améliorer ses méthodes de travail
- $\rightarrow$  Découvrir le potentiel de création simplifié et rapide du logiciel Word

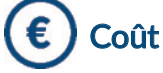

Tarif : 200 euros

### Formateur

**OUIRIS** Organisme de formations

### Contenu de la formation

- Optimisation de l'utilisation  $\rightarrow$  Utiliser des raccourcis clavier
- → Sélectionner votre texte avec votre clavier
- $\rightarrow$  Se déplacer rapidement dans votre document
- $\rightarrow$  Préparer un document Word en suivant les bonnes étapes
- $\rightarrow$  Rechercher, remplacer des mots ou des mises en forme
- → Personnaliser des raccourcis clavier pour les symboles utilisés fréquemment
- → Utiliser les commentaires, la fonction copier et coller personnalisée
- $\rightarrow$  Utiliser les insertions automatiques ou les Quicks parts
- $\rightarrow$  Gérer ses corrections automatiques
- $\rightarrow$  Mettre en forme rapidement son document et avec style
- $\rightarrow$  Créer des documents originaux
- → Intégrer un tableau Excel dans Word
- $\rightarrow$  Réduire le poids des images

#### Personnaliser son environnement

- $\rightarrow$  Configurer les options avancées
- $\rightarrow$  Personnaliser la barre d'outils accès rapide ou le ruban (version 2010, 2013)
- $\rightarrow$  Connaître et bien utiliser la fonction modèle
- $\rightarrow$  Comment classer adéquatement ses documents

#### Travailler avec des documents longs

- $\rightarrow$  Ré-ouvrir un document et poursuivre la lecture là où vous l'aviez arrêtée
- $\rightarrow$  Lire un document Word à l'écran pour ne pas avoir à l'imprimer
- → Utiliser les sauts de sections, les en-têtes, les pieds de pages, la
- numérotation, les styles titres → Utiliser les outils des en-têtes et des pieds de page
- $\rightarrow$  Réduire ou développer des sections d'un document en un seul clic
- $\rightarrow$  Utiliser le mode plan
- $\rightarrow$  Insérer des tables des matières automatiques

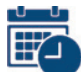

#### Date et horaire de la formation

EN WEBINAIRE – Connexions limitées à 25 participants

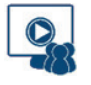

− Vendredi 20 Septembre 2024 de 09h00 à 17h30

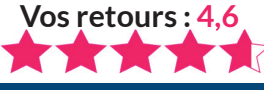

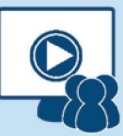

#### **Webinaire**

#### Niveau de difficultés

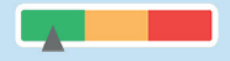

#### Pré-requis

Cette formation ne nécessite pas de pré-requis. Veillez à avoir une bonne connexion internet sur votre PC ou MAC.

#### Méthodes pédagogiques

Exposé de la formation avec des cas pratiques tout au long de la formation et un temps de questions/réponses.

#### Modalités d'évaluation

Evaluation des acquis des stagiaires via un quiz GoogleForm dont le lien est envoyé par mail à l'issue de la formation. Une mesure de la satisfaction du participant est effectuée en même temps.

### Ces thèmes pourraient vous intéresser :

Indépendants : Optimiser le financement de vos formations

 $\blacktriangleright$  Canva

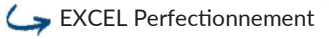

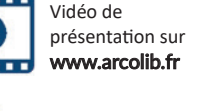

Durée

Formation de 7h00

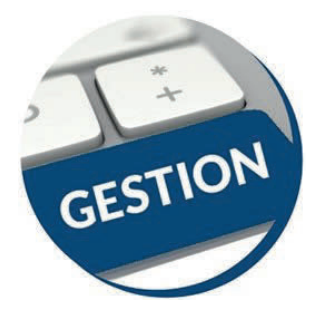

## WORD : Publipostage et Formulaires

Public visé : Utilisateurs de Word souhaitant améliorer leur productivité dans la création de documents **Vos retours : 4,4**

longs ou de courriers répétitifs

Vidéo de présentation sur www.arcolib.fr

Durée

Formation de 7h00

## Objectifs pédagogiques

- $\rightarrow$  Créer un publipostage avec champs conditionnels et mise en forme avancée sur les champs de fusion
- $\rightarrow$  Créer des formulaires avec des cases à cocher, des listes déroulantes

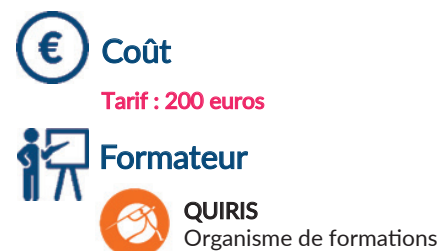

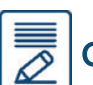

### Contenu de la formation

#### Rappels

- $\rightarrow$  Rappels sur les fonctionnalités liées à la mise en forme des caractères
- $\rightarrow$  Rappels sur les fonctionnalités liées à la mise en forme des paragraphes
- $\rightarrow$  Rappels sur les différentes options de mise en page

#### Le Publipostage

- $\rightarrow$  Sélection de la source du publipostage (fichier Excel, carnet d'adresses Outlook, tableau Word)
- $\rightarrow$  Création et gestion d'un fichier d'adresses
- $\rightarrow$  Tri et filtre des destinataires
- $\rightarrow$  Utilisation de l'onglet publipostage
- $\rightarrow$  Intégration d'éléments variables (champs)
- $\rightarrow$  Mise en forme des champs de fusion
- $\rightarrow$  Générer un publipostage sur étiquettes ou enveloppes
- $\rightarrow$  Insertion de règles (champs conditionnels)
- $\rightarrow$  Le mode "Aperçu des résultats"
- $\rightarrow$  Les différentes options de fusion

#### Les modèles et formulaires

- $\rightarrow$  Utilisation des modèles prédéfinis
- $\rightarrow$  Création et enregistrement de ses propres modèles
- $\rightarrow$  Création d'un modèle de formulaire avec champs de remplissage
- $\rightarrow$  Utilisation et paramétrage des champs (liste, cases à cocher, dates...)
- $\rightarrow$  Protection d'un formulaire

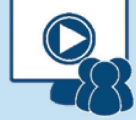

#### **Webinaire**

#### Niveau de difficultés

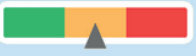

#### Pré-requis

Cette formation ne nécessite pas de pré-requis. Veillez à avoir une bonne connexion internet sur votre PC ou MAC.

#### Méthodes pédagogiques

Exposé de la formation avec des cas pratiques tout au long de la formation et un temps de questions/réponses.

#### Modalités d'évaluation

Evaluation des acquis des stagiaires via un quiz GoogleForm dont le lien est envoyé par mail à l'issue de la formation. Une mesure de la satisfaction du participant est effectuée en même temps.

#### Date et horaire de la formation

EN WEBINAIRE – Connexions limitées à 25 participants

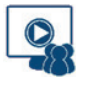

− Mardi 15 Octobre 2024 de 09h00 à 17h30

#### Ces thèmes pourraient vous intéresser :

Utiliser la plateforme WIX pour construire son site internet

Facture électronique : Tous concernés !

Optimiser EXCEL avec les trucs et astuces

# PARCOURS N°3 La retraite

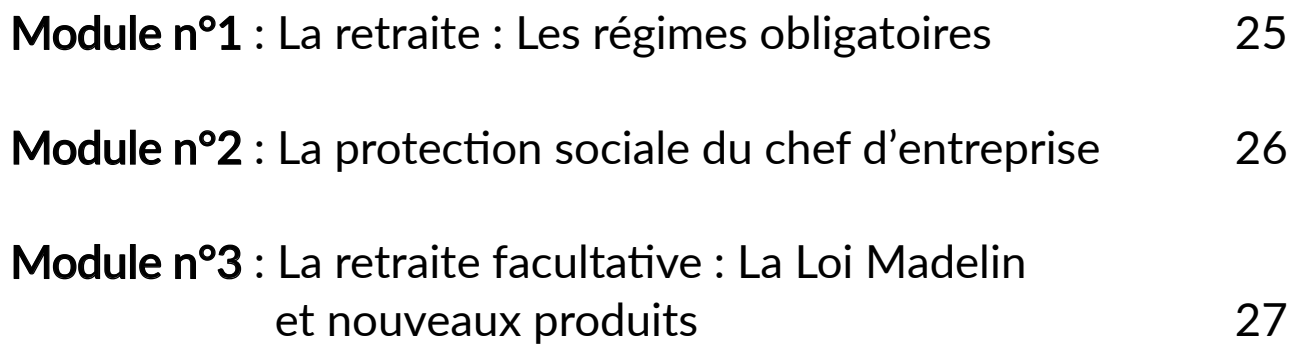

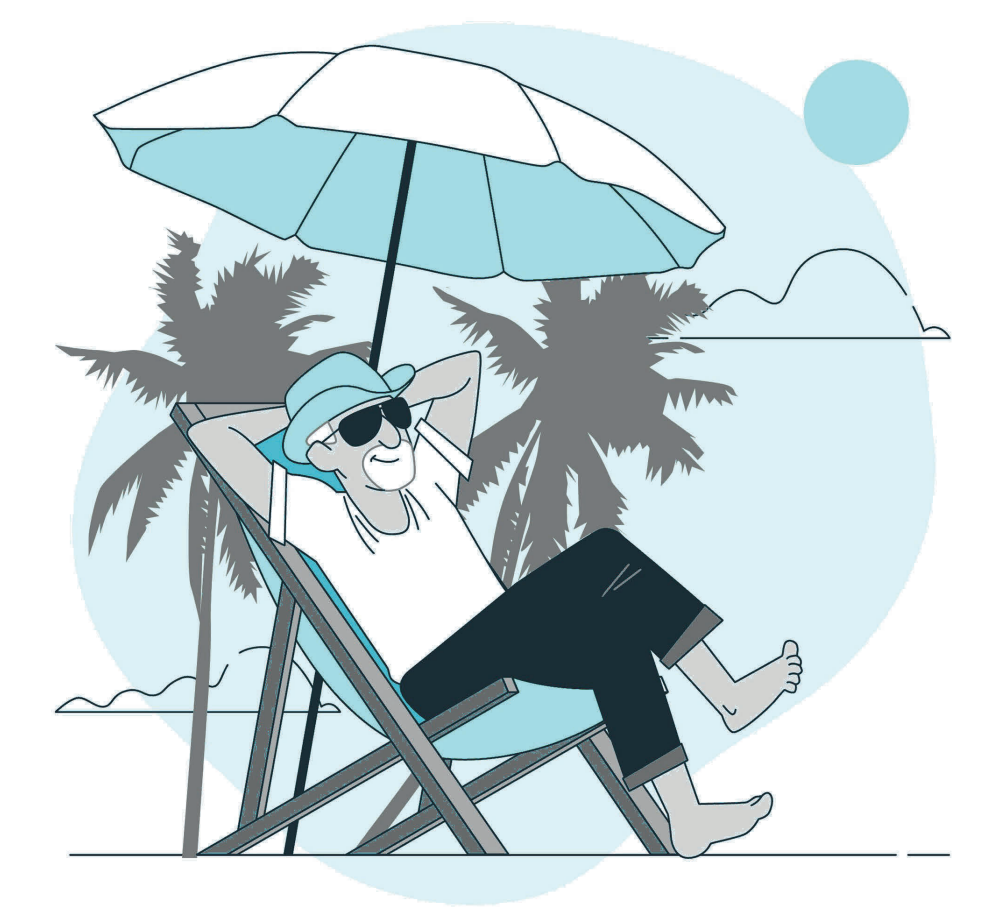

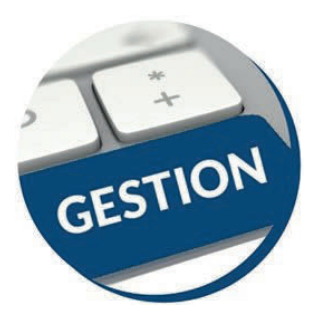

### Module n°1 La retraite : Les régimes obligatoires

Vidéo de présentation sur www.arcolib.fr

Formation de 2h00

**Rublic visé :** Les indépendants

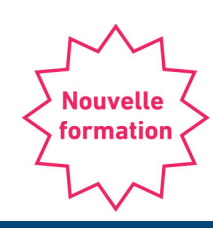

# Objectifs pédagogiques

- $\rightarrow$  Comment réaliser ma reconstitution de carrière et ne pas oublier de droits ?
- $\rightarrow$  Comment sont calculés mes droits Retraite dans les différents régimes Salarié et Indépendants ?
- $\rightarrow$  Répondre aux trois questions de base : Quand ? Comment ? Combien ?

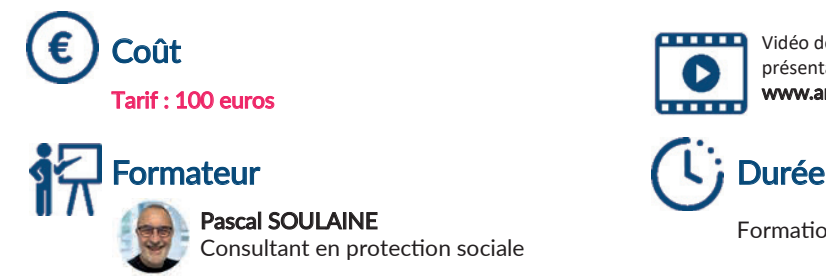

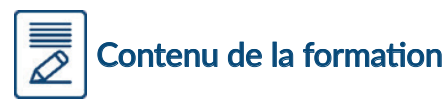

- $\rightarrow$  La reconstitution de carrière : la validation des trimestres et des points ou COMMENT EVITER DE PERDRE DES DROITS PAR IGNORANCE ?
- → Le mode de calcul des droits Retraite dans chaque régime de base et complémentaire,
- $\rightarrow$  La stratégie de choix optimal de l'âge de liquidation de la retraite,
- $\rightarrow$  Les particularités : Départ anticipé, Rachat de trimestres, Cumul Emploi / Retraite, …

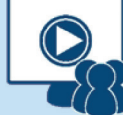

#### **Webinaire**

#### Niveau de difficultés

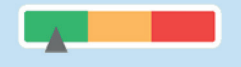

#### Pré-requis

Cette formation ne nécessite pas de pré-requis. Veillez à avoir une bonne connexion internet sur votre PC ou MAC.

#### Méthodes pédagogiques

Exposé de la formation avec des cas pratiques tout au long de la formation et un temps de questions/réponses.

#### Modalités d'évaluation

Evaluation des acquis des stagiaires via un quiz GoogleForm dont le lien est envoyé par mail à l'issue de la formation. Une mesure de la satisfaction du participant est effectuée en même temps.

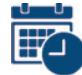

#### Date et horaire de la formation

EN WEBINAIRE – Connexions limitées à 25 participants

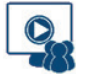

− Jeudi 17 Octobre 2024 de 09h00 à 11h00

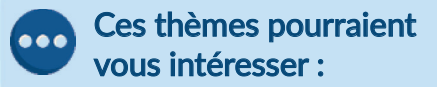

Le PACS et les régimes matrimoniaux

Facebook & Instagram

Intelligence Artificielle : Moi, mon activité et l'IA

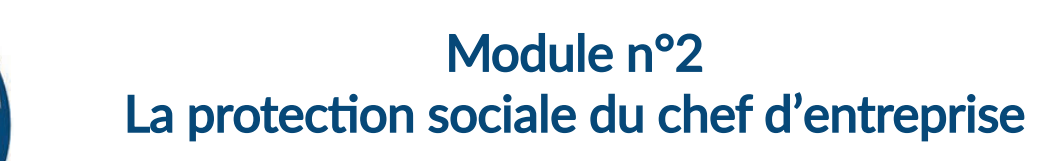

Vidéo de présentation sur www.arcolib.fr

Formation de 2h00

Public visé : Tout public

### Objectifs pédagogiques

- $\rightarrow$  Identifier les garanties existantes dans les régimes obligatoires
- $\rightarrow$  Evaluer ses propres besoins en contrats complémentaires
- $\rightarrow$  Détecter les clauses de (re)négociations possibles des contrats

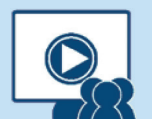

**Vos retours : 4,5**

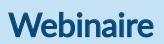

#### Niveau de difficultés

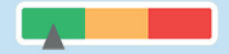

#### Pré-requis

Cette formation ne nécessite pas de pré-requis. Veillez à avoir une bonne connexion internet sur votre PC ou MAC.

#### Méthodes pédagogiques

Exposé de la formation avec des cas pratiques tout au long de la formation et un temps de questions/réponses.

#### Modalités d'évaluation

Evaluation des acquis des stagiaires via un quiz GoogleForm dont le lien est envoyé par mail à l'issue de la formation. Une mesure de la satisfaction du participant est effectuée en même temps.

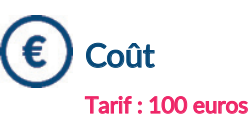

GESTION

Formateur and Durée

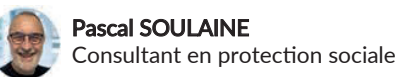

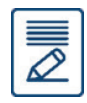

#### Contenu de la formation

- → L'évaluation de ses besoins financiers en cas de décès, d'invalidité définitive ou d'incapacité temporaire
- $\rightarrow$  La prise en compte des garanties existantes dans vos caisses obligatoires (CARMF, CIPAV, CARPIMKO, CARCDSF, SSI, MSA…)
- → L'analyse détaillée des contrats d'assurance (franchise, durée d'indemnisation, taux d'invalidité…)
- → La mise en évidence des éventuelles possibilités d'économies de budget et/ou d'amélioration de garantie de :
	- Votre complémentaire santé
	- Votre prévovance
- → Comment (re)négocier son programme de prévoyance et de complémentaire santé

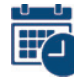

#### Date et horaire de la formation

EN WEBINAIRE – Connexions limitées à 25 participants

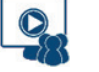

− Lundi 16 Septembre 2024 de 09h00 à 11h00

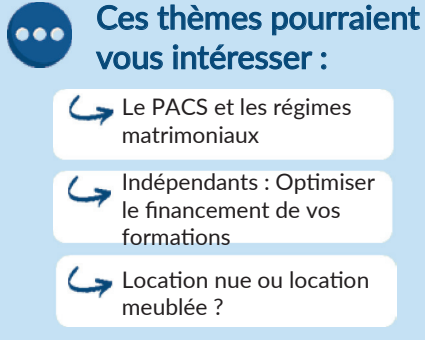

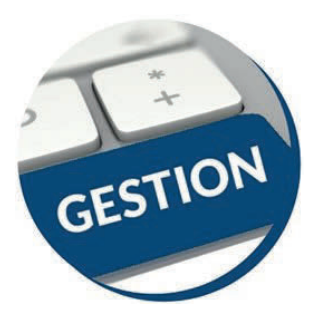

### Module n°3 La retraite facultative : La loi Madelin et nouveaux produits

Vidéo de présentation sur www.arcolib.fr

Durée

Formation de 2h00

Public visé : Tout public

# Objectifs pédagogiques

- $\rightarrow$  Réflexion globale sur la retraite facultative par capitalisation disponible pour les indépendants,
- $\rightarrow$  L'approche juridique et fiscale des différents supports de Retraite par capitalisation (PERP, LOI MADELIN, ASSURANCE-VIE, EPARGNE SALARIALE, …) et le nouveau PER,
- → Comment choisir le support adapté à ma stratégie et choisir un produit parmi les centaines existant sur le marché ?

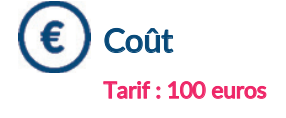

Formateur Pascal SOULAINE Consultant en protection sociale

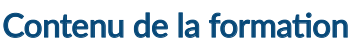

- $\rightarrow$  La construction d'un revenu « Retraite » (Evaluation des besoins, Mise en évidence des découverts et les moyens d'amélioration du revenu pendant la retraite),
- → Le nouveau Plan d'Epargne Retraite (PER) issu de la réforme PACTE à la disposition de tous les épargnants,
- → La Retraite viagère : la Loi Madelin et / ou le PERP ?
- $\rightarrow$  L'Assurance-vie : placement « multi-usages » ?
- → L'Epargne Salariale PEE / PERCO : une alternative ?
- $\rightarrow$  Principe de comparaison et d'optimisation des différents systèmes selon la stratégie personnelle du Chef d'Entreprise.

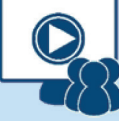

**Nouvelle** formation

#### **Webinaire**

#### Niveau de difficultés

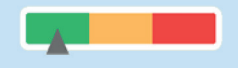

#### Pré-requis

Cette formation ne nécessite pas de pré-requis. Veillez à avoir une bonne connexion internet sur votre PC ou MAC.

#### **Méthodes** pédagogiques

Exposé de la formation avec des cas pratiques tout au long de la formation et un temps de questions/réponses.

#### Modalités d'évaluation

Evaluation des acquis des stagiaires via un quiz GoogleForm dont le lien est envoyé par mail à l'issue de la formation. Une mesure de la satisfaction du participant est effectuée en même temps.

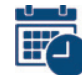

### Date et horaire de la formation

EN WEBINAIRE – Connexions limitées à 25 participants

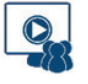

− Mercredi 6 Novembre 2024 de 09h00 à 11h00

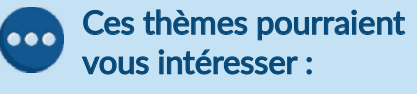

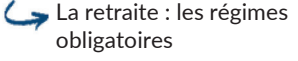

Optimiser EXCEL avec les trucs & astuces

Les bonnes pratiques de la location meublée de courte durée (Airbnb…)

T<br>T<br>H

E

# PARCOURS N°4 Bien communiquer pour mon activité

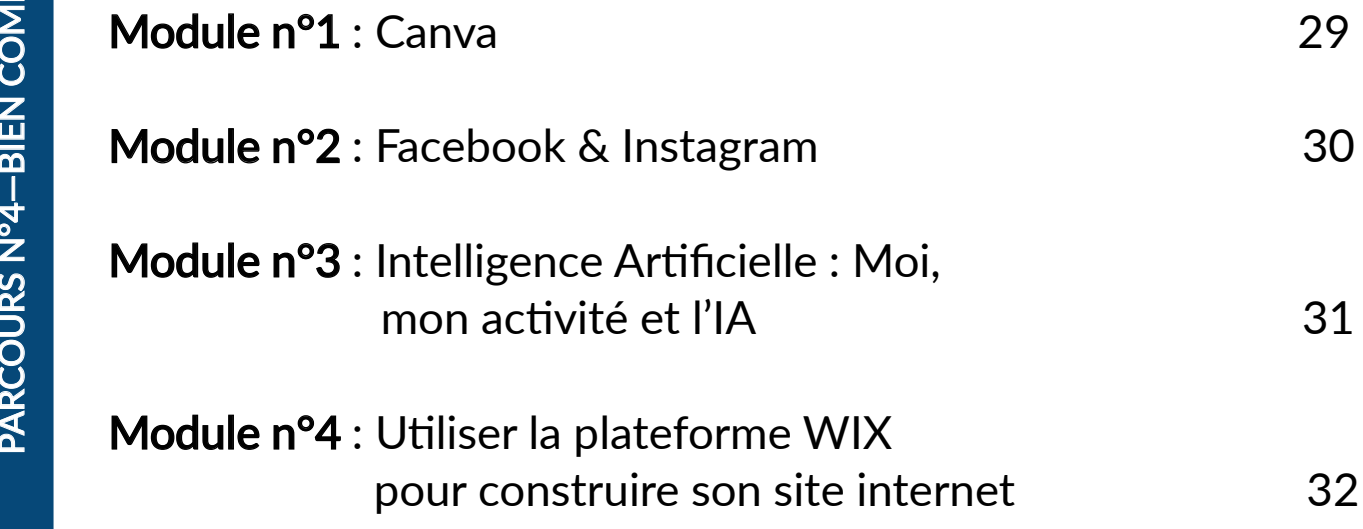

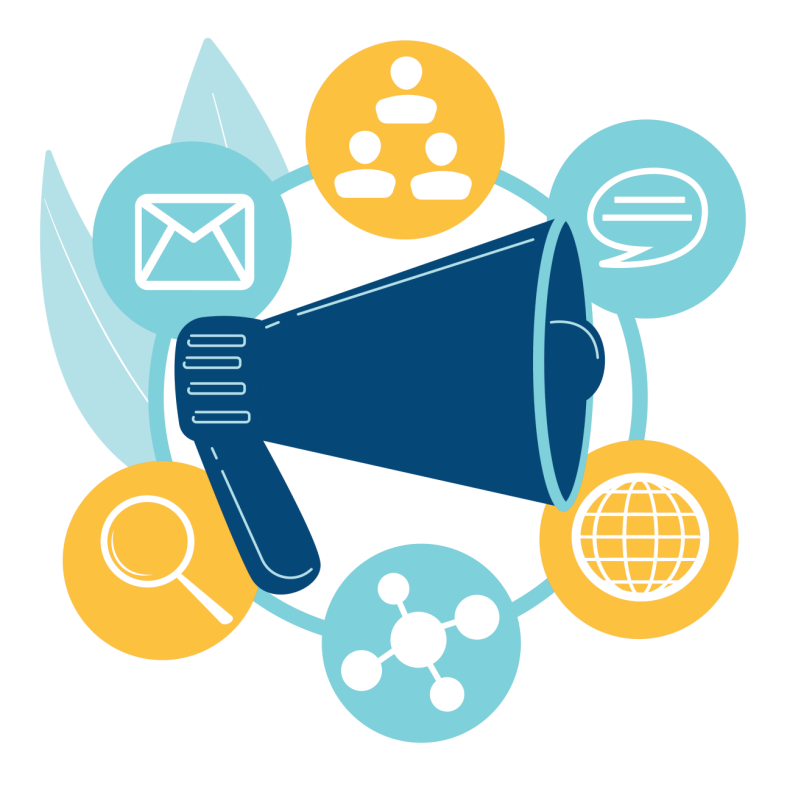

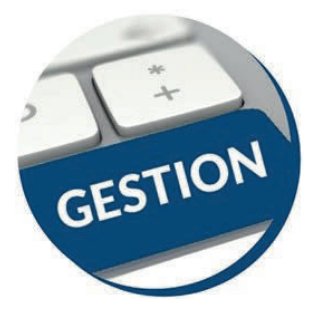

## Module n°1 **Canva**

Vidéo de présentation sur www.arcolib.fr

Durée

Formation de 3h00

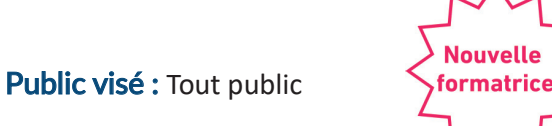

# Objectifs pédagogiques

- $\rightarrow$  Avoir connaissance de l'importance du visuel et des 7 erreurs à ne pas faire sur ces designs
- $\rightarrow$  Comprendre l'interface de Canva : naviguer facilement sur la plateforme Canva et comprendre l'organisation des outils et des fonctionnalités.
- $\rightarrow$  Maîtriser les outils de base : l'ajout de texte, l'importation d'images, le choix de la taille du support, etc.
- $\rightarrow$  Créer des visuels personnalisés
- $\rightarrow$  Appliquer des concepts de design pour les rendre plus attrayants et efficaces.

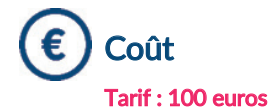

Formateur Ophély LACLA Formatrice

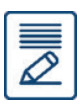

### Contenu de la formation

#### $\rightarrow$  Découverte de l'interface de Canva

Introduction à l'interface de Canva : comprendre l'organisation générale de la plateforme et se familiariser avec les différents outils à leur disposition.

#### $\rightarrow$  Apprentissage des outils de base

Les outils de base offert par Canva, démonstrations et exercices pratiques pour maîtriser les fonctionnalités essentielles de la plateforme.

#### $\rightarrow$  Création de visuels personnalisés

Création de visuels personnalisés. Mise en pratique des nouvelles compétences en réalisant des designs sur Canva.

#### $\rightarrow$  Application des concepts de design

Intégration des concepts de design à la formation. Comment appliquer ces principes à leurs créations pour améliorer leur esthétique et leur efficacité.

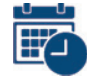

#### Date et horaire de la formation

EN WEBINAIRE – Connexions limitées à 25 participants

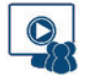

− Jeudi 10 Octobre 2024 de 09h00 à 12h00

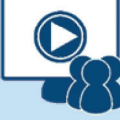

#### **Webinaire**

#### Niveau de difficultés

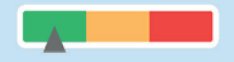

#### Pré-requis

Cette formation ne nécessite pas de pré-requis. Veillez à avoir une bonne connexion internet sur votre PC ou MAC.

#### Méthodes pédagogiques

Exposé de la formation avec des cas pratiques tout au long de la formation et un temps de questions/réponses.

#### Modalités d'évaluation

Evaluation des acquis des stagiaires via un quiz GoogleForm dont le lien est envoyé par mail à l'issue de la formation. Une mesure de la satisfaction du participant est effectuée en même temps.

#### Ces thèmes pourraient  $\sim$ vous intéresser :

Optimiser WORD avec les trucs et astuces

Optimiser EXCEL avec les trucs et astuces

EXCEL Perfectionnement

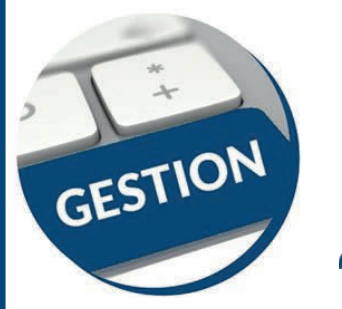

### Module n°2 Facebook & Instagram

Public visé : Toute personne ou organisation souhaitant se perfectionner dans son usage des médias sociaux publics

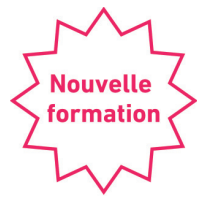

### Objectifs pédagogiques

- $\rightarrow$  Savoir communiquer au nom de sa marque sur Facebook et Instagram
- $\rightarrow$  Connaître les outils de base du community manager

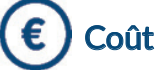

#### Tarif : 100 euros

#### Formateur ( U Durée

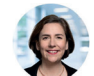

#### Perrine CARPENTIER Formatrice

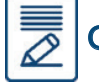

#### Contenu de la formation

#### **Introduction**

- $\rightarrow$  Qu'est ce que le community management ?
- $\rightarrow$  Mettre en place une stratégie de communication sur les médias sociaux.

#### Animer une page Facebook

- $\rightarrow$  Créer une page professionnelle
- $\rightarrow$  Comprendre l'algorithme de Facebook
- $\rightarrow$  Quels sont les formats de posts qui fonctionnent ?
- $\rightarrow$  Organiser sa communication : meilleurs moments pour poster, programmation des messages via Meta Business Suite
- $\rightarrow$  Lire les statistiques
- $\rightarrow$  Sponsoriser un post (aperçu des Facebook Ads)

#### Animer un compte Instagram

- $\rightarrow$  Créer un compte professionnel et rédiger la biographie
- $\rightarrow$  Mettre en ligne une photo et rédiger la description
- $\rightarrow$  Utiliser les hashtags
- $\rightarrow$  Aperçu des stories et des réels
- $\rightarrow$  Lire les statistiques

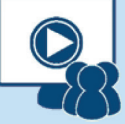

#### **Webinaire**

#### Niveau de difficultés

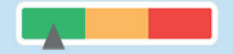

#### Pré-requis

Cette formation ne nécessite pas de pré-requis. Veillez à avoir une bonne connexion internet sur votre PC ou MAC.

#### Méthodes pédagogiques

Apports théoriques et méthodologiques Etudes de cas et mise en situation, partages d'expérience, présentation d'outils et support Powerpoint.

#### Modalités d'évaluation

Evaluation des acquis des stagiaires via un quiz GoogleForm dont le lien est envoyé par mail à l'issue de la formation. Une mesure de la satisfaction du participant est effectuée en même temps.

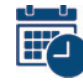

#### Date et horaire de la formation

EN WEBINAIRE – Connexions limitées à 25 participants

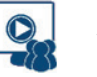

− Jeudi 19 Septembre 2024 de 09h00 à 12h30

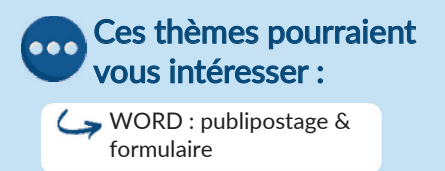

Indépendants : Optimiser le financement de vos formations

Canva

Vidéo de présentation sur www.arcolib.fr

<u>a mata</u>

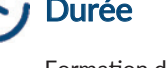

Formation de 3h30

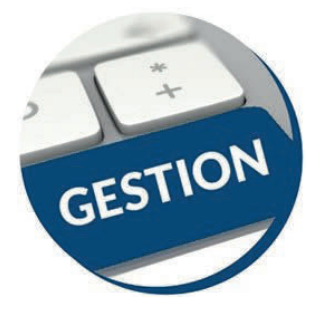

### Module n°3 Intelligence Artificielle : Moi, mon activité et l'IA

Public visé : Tout public

Vidéo de présentation sur www.arcolib.fr

Formation de 7h00

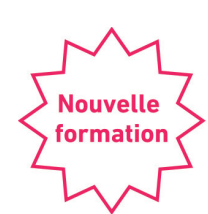

### Objectifs pédagogiques

- $\rightarrow$  Découvrir l'univers des grands modèles de langage (LLM) : Comprendre leur fonctionnement et pouvoir en parler.
- $\rightarrow$  Expliquer le potentiel et les limites des IA génératives : Connaître les principes de l'Intelligence Artificielle.
- $\rightarrow$  Familiarisation avec l'art du prompting : Appliquer des méthodes de prompting de base à avancées.
- $\rightarrow$  Exploration du prompt engineering : Améliorer la qualité des résultats et utiliser l'esprit critique pour maximiser les bénéfices.

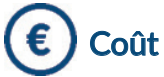

#### Tarif : 200 euros

### Formateur and the pure of the Durée

Matthieu SABOURIN Expert ChatGPT et Formateur IA génératives

### Contenu de la formation

- 1. Comprendre les IA Génératives<br>*Avoir la compréhension de comment cela fonctionne pour mieux en tirer parti.*
- $\rightarrow$  Révolution IA et bouleversements actuels.
- $\rightarrow$  Définitions, historique, principaux acteurs et concurrents.
- $\rightarrow$  Potentiel des IA génératives, outils, apps et ressources.
- $\rightarrow$  Exemples et cas d'usage dans divers secteurs.
- → Mythes, réalité et limites de ChatGPT.
- $\rightarrow$  Éthique, sécurité des données et pratiques recommandées en entreprise.

- 2. Démarrage avec ChatGPT *Maitriser les fonctionnalités de base pour être confortable dans sa pratique.*
- $\rightarrow$  Importance de passer à ChatGPT4.
- $\rightarrow$  Installation et premiers pas sur ordinateur et smartphone.
- → Découverte de la multimodalité et des customs GPT.
- $\rightarrow$  Custom instructions et création d'images avec DALL-E.

- 3. Prompting : de la Théorie à la Pratique *Savoir poser les meilleures questions pour avoir les meilleures réponses.*
- $\rightarrow$  Conseils pour des prompts efficaces.
- $\rightarrow$  TOR et TORCEF, megaprompts propriétaires.
- $\rightarrow$  Progressive prompting et reverse prompting.
- $\rightarrow$  Cas d'usage simples : analyse de documents, synthèses, production de contenu.

### 4. Fonctionnalités Avancées de ChatGPT *Aller plus loin et appliquer à des cas d'usages complexes*

- $\rightarrow$  Personnalisation du style d'écriture.
- Techniques avancées : 2 steps prompting, chain of thoughts, graduation technique.
- $\rightarrow$  Code interpréter pour calculs et data analysis.
- $\rightarrow$  Injection de fichiers et accès à internet via ChatGPT.
- → CustomGPTs et création de chatbots personnalisés.
- $\rightarrow$  Introduction à l'automatisation et aux API.

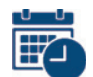

#### Date et horaire de la formation

EN WEBINAIRE – Connexions limitées à 25 participants

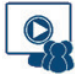

− Mercredi 18 Septembre 2024 de 09h00 à 17h00

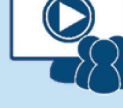

#### **Webinaire**

#### Niveau de difficultés

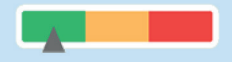

#### Pré-requis

ou MAC.

Cette formation ne nécessite pas de pré-requis. Veillez à avoir une bonne connexion internet sur votre PC

#### **Méthodes** pédagogiques

Exposé de la formation avec des cas pratiques tout au long de la formation et un temps de questions/réponses.

### Modalités d'évaluation

Evaluation des acquis des stagiaires via un quiz GoogleForm dont le lien est envoyé par mail à l'issue de la formation. Une mesure de la satisfaction du participant est effectuée en même temps.

#### Ces thèmes pourraient  $\bullet$ vous intéresser :

EXCEL Perfectionnement

Facturation électronique : Tous concernés !

Optimiser EXCEL avec les trucs et astuces

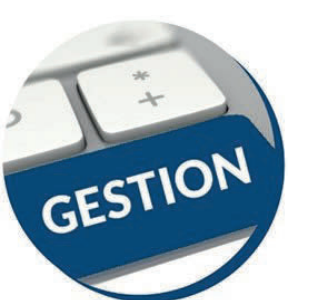

### Module n°4 Utiliser la plateforme WIX pour construire son site internet

Public visé : Tout public

### Objectifs pédagogiques

- → Découvrir l'outil WIX
- $\rightarrow$  Créer un site web vitrine simple et fonctionnel
- $\rightarrow$  Savoir faire la distinction entre des outils automatisés et un template vierge
- $\rightarrow$  Être capable de créer et personnaliser du contenu graphique et rédigé
- $\rightarrow$  Comprendre le langage SEO et paramétrer les fonctionnalités de base
- → Intégrer des fonctionnalités plus élaborées (boutique en ligne, blog...)
- $\rightarrow$  Connaître les conditions d'utilisation de WIX (forfait, hébergement, nom de domaine)

### Coût

€

 $\overline{\overline{\mathscr{L}}}$ 

#### Tarif : 200 euros

Flavia QUAGLIANA DELARUE Formatrice Webdesigner Expertise WIX

#### Contenu de la formation

#### 1. Introduction à WIX

- → Objectif : Comprendre l'interface et les fonctionnalités de base de WIX.
- $\rightarrow$  **Activité** : Explorer les différentes sections de WIX (éditeur, tableau de bord, paramètres).

#### 2. Création d'un site web simple

- $\rightarrow$  Objectif : Créer un site web basique en utilisant un modèle prédéfini.
- $\rightarrow$  **Activité** : Choisir un modèle. personnaliser le texte et les images, publier le site.

#### 3. Gestion du contenu

- $\rightarrow$  Objectif : Ajouter et modifier du contenu sur le site.
- $\rightarrow$  **Activité** : Créer des pages supplémentaires, insérer des images, des vidéos et des boutons de lien.

#### 4. Personnalisation avancée

- → Objectif : Personnaliser les modèles de manière plus poussée.
- $\rightarrow$  **Activité** : Personnaliser un modèle en changeant les styles de texte, palettes de couleurs, et arrièreplans.

#### 5. SEO et optimisation

- $\rightarrow$  Objectif : Optimiser le site pour les moteurs de recherche.
- → **Activité** : Configurer les balises méta, les descriptions, les titres de page, et utiliser les outils de SEO intégrés.

#### 6. Intégration de fonctionnalités

#### supplémentaires

rapports.

- $\rightarrow$  Objectif : Ajouter des fonctionnalités avancées au site.
- $\rightarrow$  Activité : Intégrer un blog, une boutique en ligne, ou un portfolio sur le site existant.

#### 7. Analyse et suivi des performances

- $\rightarrow$  Objectif : Analyser les performances du site et comprendre le comportement des utilisateurs.
- → **Activité** : Configurer Google Analytics, interpréter les données, et faire des ajustements basés sur les

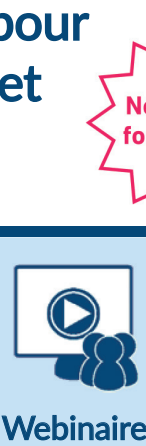

#### Niveau de difficultés

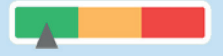

#### Pré-requis

Cette formation ne nécessite pas de pré-requis. Veillez à avoir une bonne connexion internet sur votre PC ou MAC.

#### **Méthodes** pédagogiques

Manipulation en live sur le logiciel Wix avec partage d'écran + temps d'échange et d'essai avec questions/réponses tout au long de la formation.

#### Modalités d'évaluation

Evaluation des acquis des stagiaires via un quiz GoogleForm dont le lien est envoyé par mail à l'issue de la formation. Une mesure de la satisfaction du participant est effectuée en même temps.

#### Dates et horaires de la formation

#### EN WEBINAIRE – Connexions limitées à 20 participants

## Formation de 2 journées, réparties comme suit :

- Jour 1 : 1 journée de formation, le Lundi 23 Septembre 2024 de 09h00 à 16h30

- Jour 2 : 1/2 journée de formation, le Mardi 24 Septembre 2024 de 09h00 à 12h00

- Jour 3 : 1/2 journée de questions réponses suite à votre utilisation de WIX, le Lundi 30 Septembre 2024 de 09h00 à 12h00

#### Ces thèmes pourraient vous intéresser :

La protection sociale du chef d'entreprise

Location nue ou location meublée ?

Canva

Vidéo de présentation sur www.arcolib.fr

Formation de 2 jours

Formateur d'U Durée

*9h00 de formation 3h00 de questions/réponses*

# VOS RETOURS

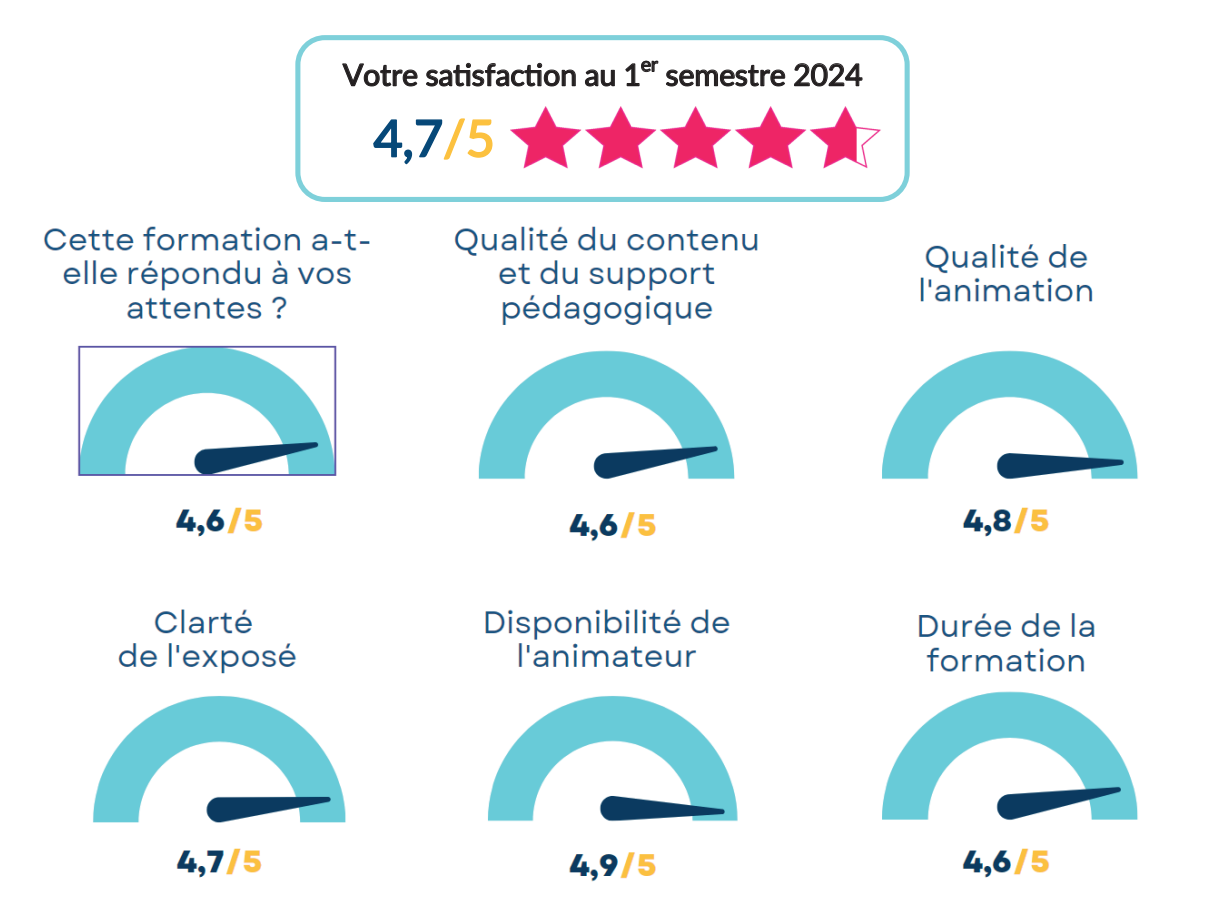

# NOS ADRESSES

#### **RENNES**

8 place du Colombier BP 40415 35004 Rennes Cedex

#### VANNES

1 rue Anita Conti 56000 Vannes

#### PARIS

15 avenue Trudaine 75009 Paris

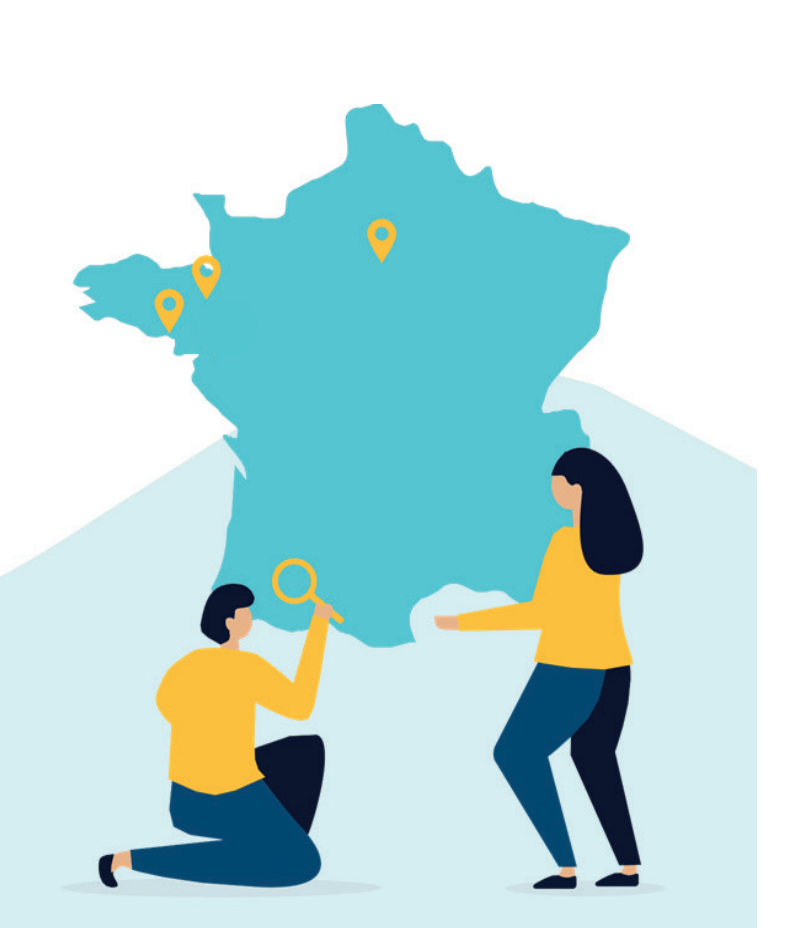

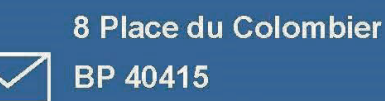

35004 RENNES Cedex

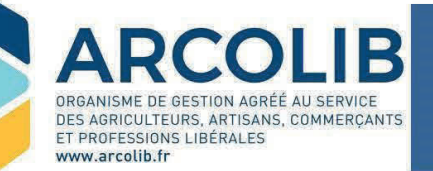

02 23 300 600

 $\mathbf{C}$ 

 $\omega$ 

contact@arcolib.fr

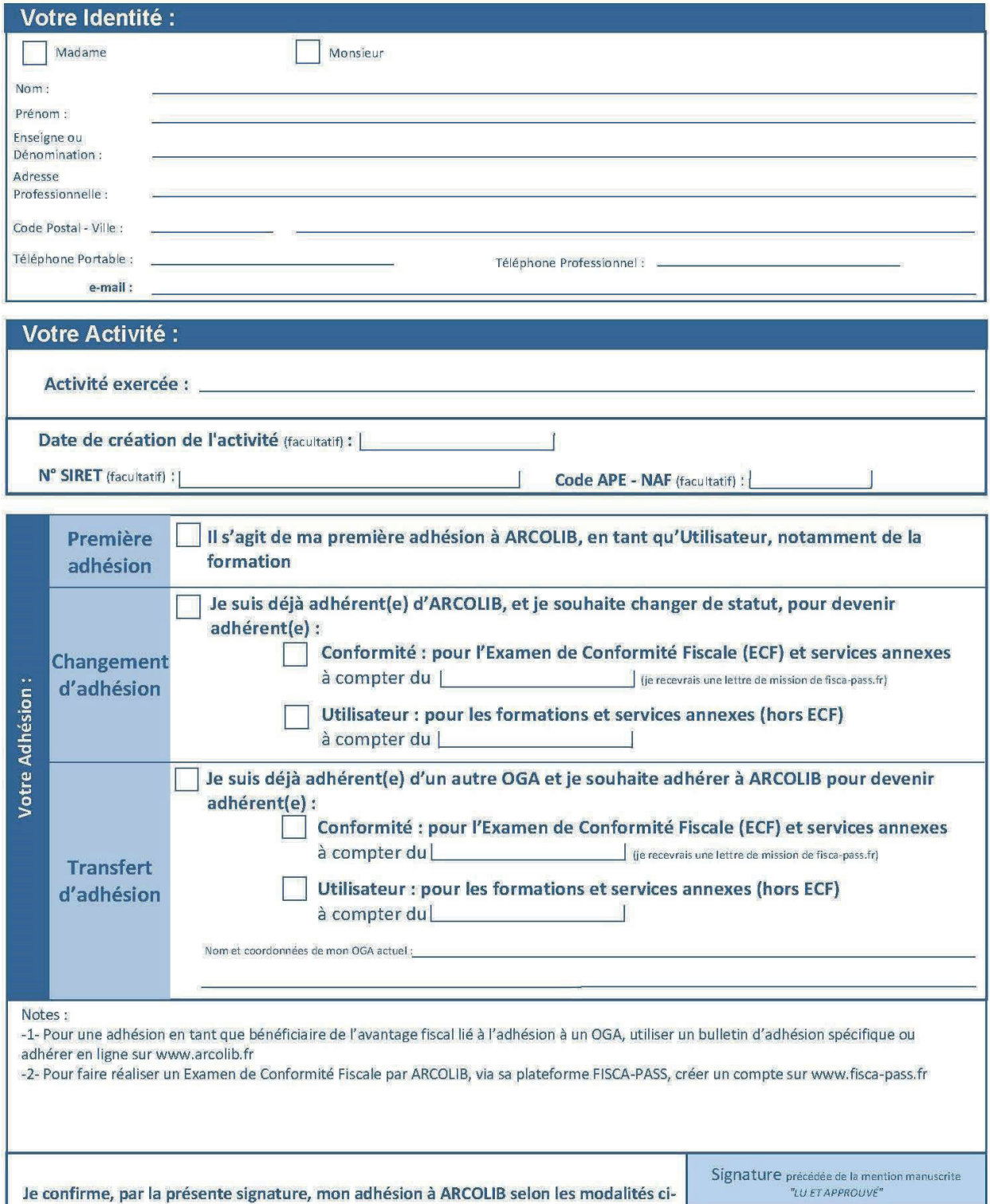

 $|e|$ 

Fait à

dessus.

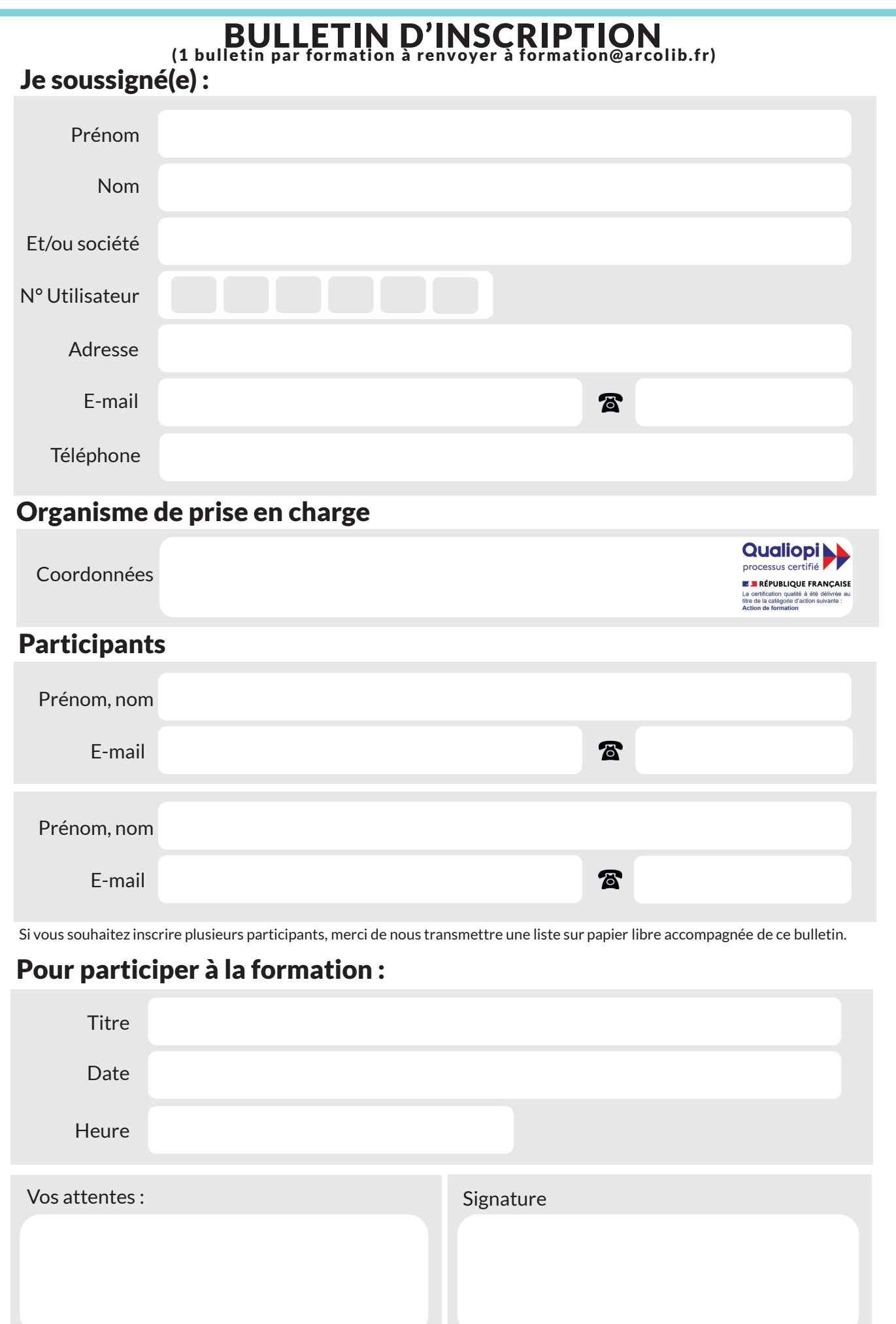

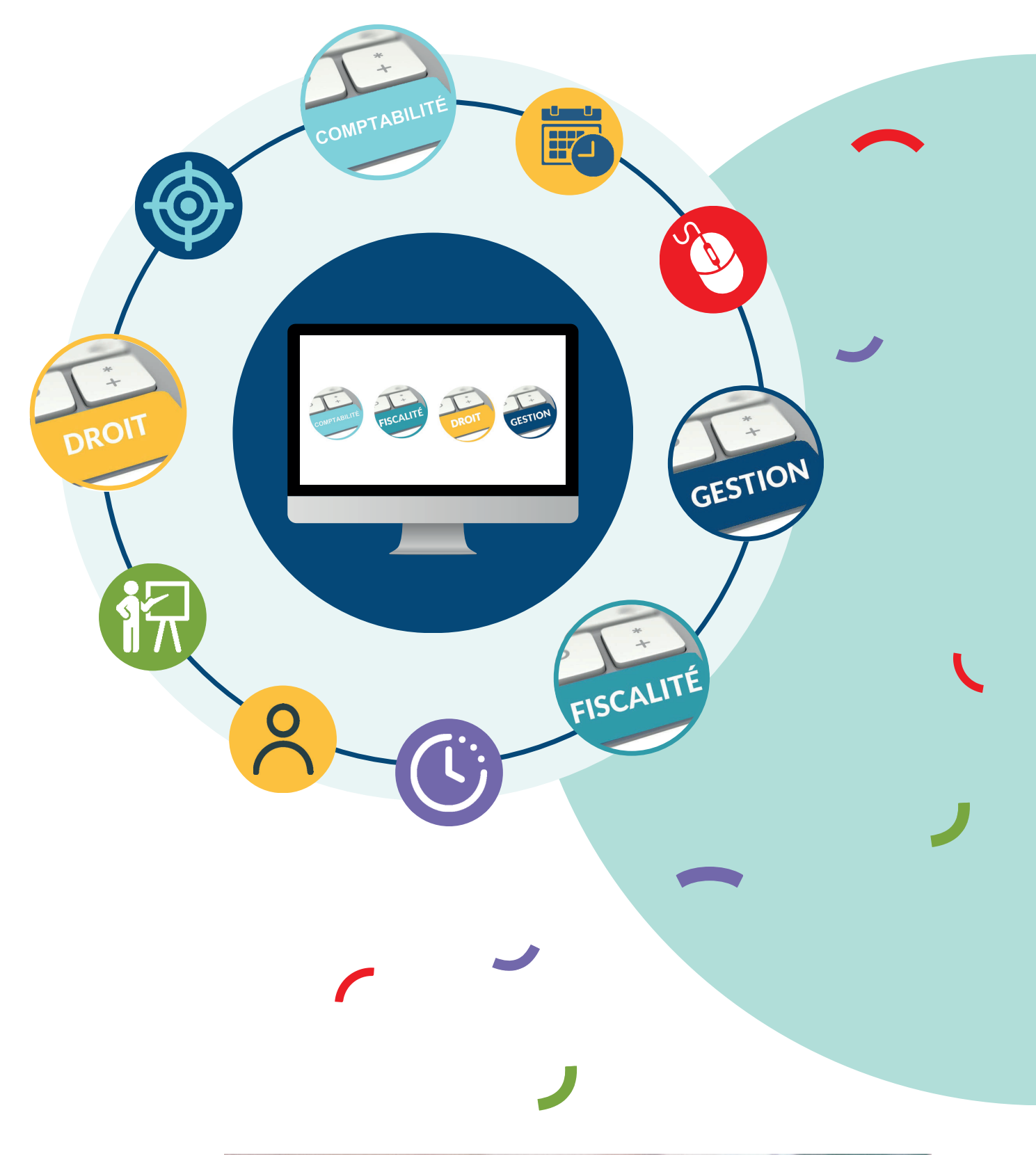

## Nos adresses

#### Rennes **National Vannes** Paris Siège de Rennes Bureau de Nantes Bureau de Vannes Bureau de Paris

8 place du Colombier BP 40415 35004 RENNES Cedex

« Le Cardo »

1 **1 rue Anita Conti** 1470 56000 VANNES

1 rue Anita Conti 56000 VANNES

15 avenue Trudaine 75009 PARIS venue Trudai